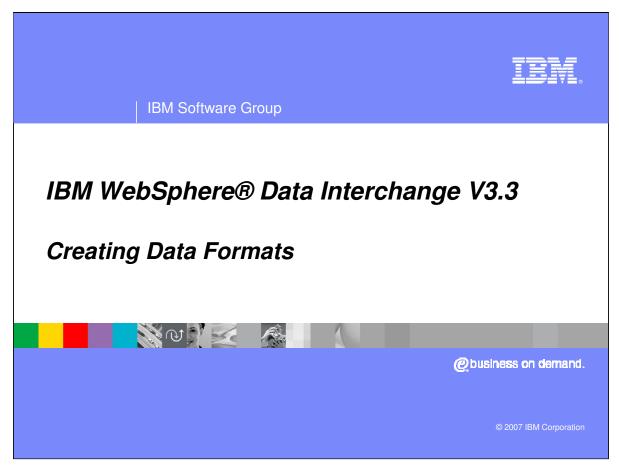

This presentation will demonstrate how to create Data Formats.

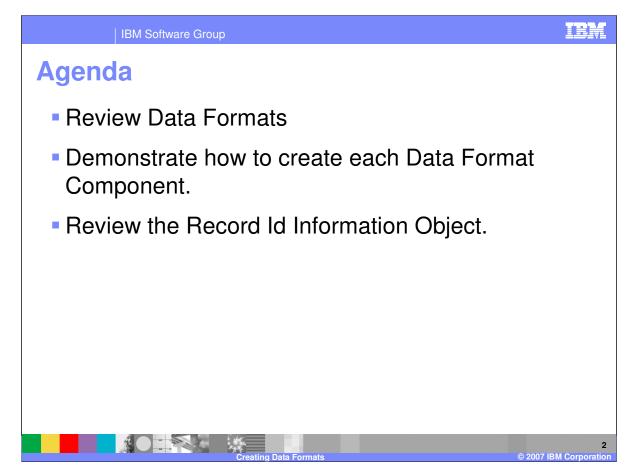

The presentation will demonstrate how to create Data Format Components.

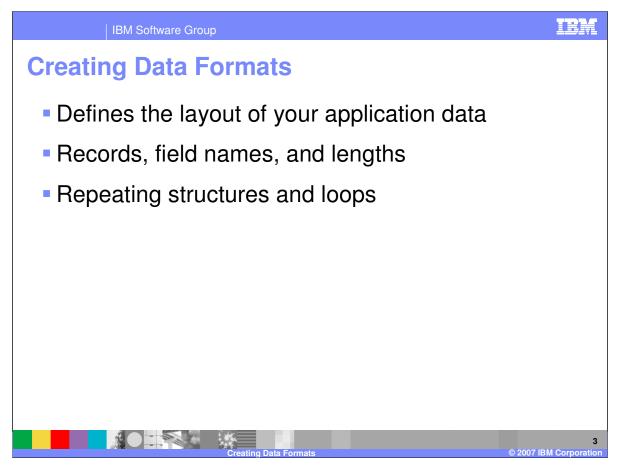

The term *data format* defines the layout of your application data. It is a document definition. The word *data* refers to the information itself. The word *format* refers to the physical layout of information in the file, such as field names and lengths. WebSphere Data Interchange requires a description of the data format for each business application that generates data for translation, or uses translated data. Application data must be described to WebSphere Data Interchange so that it can be used as either a source or target for translation.

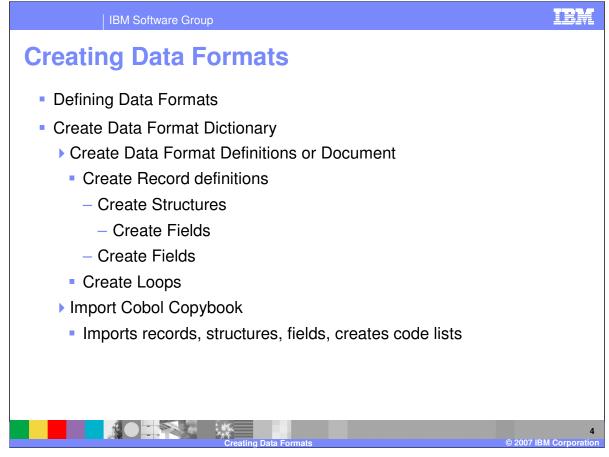

The concepts for defining a data format are similar to Electronic Data Interchange (EDI) Standards. You Define a Data Format Dictionary. The Dictionary contains components for field, structure, record, and loop definitions. The data format definition contains record and loop definitions for the business document layout. Records can contain structures which contain fields and fields. All the components within a Data Format Dictionary can be copied, updated, and deleted and all components can be re-used in different business document definitions. For example a record can be used in 2 different data format definitions.

COBOL copybooks can be imported into a Data Format Dictionary. You can use this mechanism to create or update Data Format Record, structures, fields, and code lists. The imported Records, Structures, and Fields will be a part of the Data Format Dictionary into which they are imported. The Data Format Records can be used in a existing Data Format or a new Data Format.

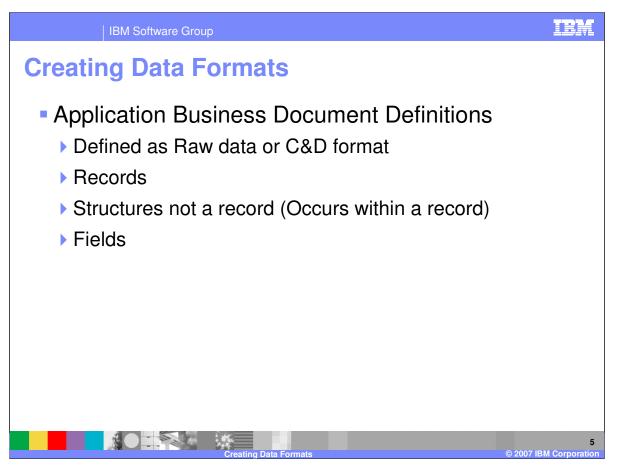

You usually need to create a data format for every unique business document that is used or created by WebSphere Data Interchange (WDI). A single data format can be mapped to multiple documents. A data format can be defined as raw data or Control and Data (C&D) format. Raw data means there is a record identification that uniquely identifies each record and each record is fixed length. Raw data formats can also be delimited for example comma separated values. C&D format is a WDI defined format. The C or Control Record in the input data contains information for the data format to use for parsing the input, trading partner information, and override information. Each C record in the input data will signal a new message. Each D or Data Record in the input data begins with the value 'D' followed by the Record name used when the data format was defined followed by the data for the record. Records contain fields and structures. Fields are individual values and structures are grouped fields that may or may not repeat within a record.

| IBM S                              | Software Group       |            | IBM                         |
|------------------------------------|----------------------|------------|-----------------------------|
| Creating Data Formats              |                      |            |                             |
| <ul> <li>C&amp;D format</li> </ul> | example              |            |                             |
| CDIUSER                            | DIUSERWORKSI         | HOP YY N   |                             |
| DRECORD10                          | 24100000PONUM        | 19990818   |                             |
| DRECORD11                          | BY 9999              |            |                             |
| DRECORD11                          | SE V00000WWWW        |            |                             |
| DRECORD11                          | DP XXXX              |            |                             |
| DRECORD20                          | 1 0000042XYZ         | BP 92 XXXX |                             |
| DRECORD20                          | 2 00000XXXXXXX       | BP 92 TEST |                             |
| DRECORD21                          | 4 00000000001000PCE  | 19990906   |                             |
| DRECORD21                          | 4 00000000002000PCE  | 19990913   |                             |
| DRECORD21                          | 4 000000000001000PCE | 19990906   |                             |
| DRECORD21                          | 4 00000000002000PCE  | 19990913   |                             |
| DRECORD21                          | 4 00000000012000PCE  | 20000501   |                             |
| DRECORD21                          | 4 00000000011000PCE  | 20000601   |                             |
| DRECORD21                          | 4 000000000010000PCE | 20000701   |                             |
|                                    |                      |            |                             |
|                                    | Creating Data Format | is         | 6<br>© 2007 IBM Corporation |

This is an example of C&D input data. The Control or C record is pre-defined and is documented in the WebSphere Data Interchange Version 3.3 Utility Commands and File Formats Reference.

| IBM Software Group                                                                           | IBM                         |
|----------------------------------------------------------------------------------------------|-----------------------------|
| Creating Data Formats                                                                        |                             |
| Raw Data Fixed length records example                                                        |                             |
| H00 ROHITZZ003020VICS9805211022000001708000061920H01 001212121212120007142024190002SH011S    |                             |
| SH02CNT250001984 000000000                                                                   |                             |
| SH03B M ABCD LEASING INC CC 0000<br>SH06011940715                                            |                             |
| SH07STHLLOOP, INC. 9 DUNSNUMBR0897                                                           |                             |
| SH07SFTEST COMPANY PDQRST 9 0023233332222<br>SH08123419 STREETS AVENUE<br>SH09WALKER GA49503 |                             |
| OR012 O                                                                                      |                             |
| OR02896261 940712                                                                            |                             |
| IT013                                                                                        |                             |
| IT02 UA011111005970 UP111110059700                                                           |                             |
| IT03 000000012CA000000000000000012CA                                                         |                             |
| IT040000100001200EA 000000000000 000000000000000000000                                       |                             |
| IT014 I<br>IT02                                                                              |                             |
| IT02<br>IT03 000000022CA000000000000022CA                                                    |                             |
| IT040000100001200EA 0000000000000000000000000000000000                                       |                             |
|                                                                                              |                             |
| Creating Data Formats                                                                        | 7<br>© 2007 IBM Corporation |

This is an example of Raw data fixed length records.

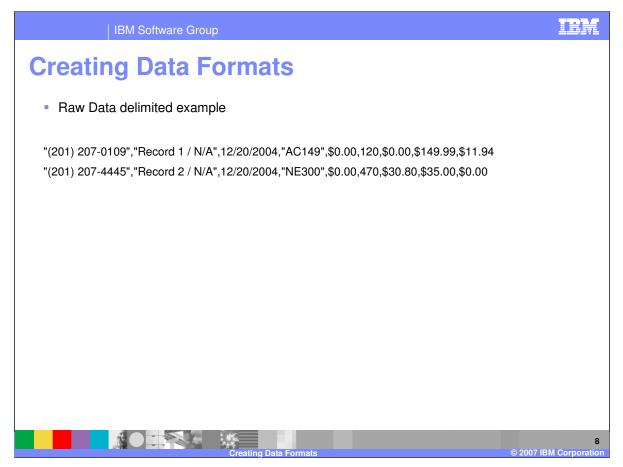

This is an example of Raw data comma delimited records.

| IBM Software Group                                                     | IBM                                                         |
|------------------------------------------------------------------------|-------------------------------------------------------------|
| Data Formats                                                           |                                                             |
|                                                                        |                                                             |
| WebSphere Data Interchange for Multiplatforms V3.3 File View Help      |                                                             |
|                                                                        |                                                             |
|                                                                        |                                                             |
|                                                                        |                                                             |
|                                                                        |                                                             |
|                                                                        |                                                             |
|                                                                        |                                                             |
|                                                                        |                                                             |
|                                                                        |                                                             |
|                                                                        |                                                             |
| Ready<br><b>37 Start</b><br>(1) (2) (2) (2) (2) (2) (2) (2) (2) (2) (2 | <ul> <li>3:55 PM</li> <li>Thursday<br/>2/22/2007</li> </ul> |
|                                                                        | 9                                                           |
| Creating Data Formate                                                  | 7 IBM Corporation                                           |

This is the location of the WebSphere Data Interchange (WDI) Client Data Formats Functional Area.

| IBM Software 0                                       | Group                                                                                                    | IBM                    |
|------------------------------------------------------|----------------------------------------------------------------------------------------------------|------------------------|
| Data Formats                                         |                                                                                                    |                        |
| WebSphere Data Interchange for Multipla              | tforms V3.3 - WDI33Server (Data Formats) - Query: All                                                                                       |                        |
| File Actions View Window Help                        |                                                                                                    |                        |
|                                                      | 🖀 🕼 🕂 🕂 👘 🗊 System 🗸 🕢                                                                                                    |                        |
|                                                      | WDI33Server                                                                                                    |                        |
|                                                      |                                                                                                    |                        |
|                                                      |                                                                                                    |                        |
| WDI33Server (Data Formats) - Qu                      | ery: All                                                                                                    |                        |
|                                                      |                                                                                                    |                        |
| Data Format Dictionary Record ID Informa             | ion Data Formats Loops Records Structures Fields Data Format Control Strings                                                                |                        |
| Dictionary Name                                      | Description Lock Updated Date and Time Updated User ID                                                                                      | _                      |
| &FUNC_ACK_METADATA_DICTIONARY                        | Function No 2/20/2007 8:38:38 AM awinters                                                                                                   |                        |
| ADF-TO-EDI_DICT                                      | Demo fo No 1/26/2007 10:52:17 awinters                                                                                                    |                        |
| CREATE_DICTIONARY<br>DATETEST_DICTIONARY             | No         3/15/2007         1:50:55 PM         awinters           DATE TE         No         1/17/2007         9:04:57 AM         awinters |                        |
| DEMO850CL_DICTIONARY                                 | Demo fo No 2/1/2007 4:53:11 PM awinters                                                                                                    |                        |
| FUNCACKCTLAPP_DICTIONARY                             | Function No 2/20/2007 8:38:39 AM awinters                                                                                                   |                        |
| FUNCACKUCSAPP_DICTIONARY<br>FUNCACKX12APP_DICTIONARY | Function No 2/20/2007 8:38:39 AM awinters<br>Function No 2/20/2007 8:38:39 AM awinters                                                      |                        |
| HIPAA-BASICS                                         | Application No 2/20/2007 6136139 AM awinters                                                                                                |                        |
| MULTIREC_TST_DICTIONARY                              | TS EDIF No 2/20/2007 9:44:02 AM awinters                                                                                                    |                        |
| NEW_DICTIONARY                                       | No 3/15/2007 1:27:21 PM awinters                                                                                                    |                        |
| SAP40-ORDERS01_DICTIONARY                            | SAP 4.0 No 2/7/2007 12:46:19 PM awinters                                                                                                    |                        |
| TSTEST_E_DICTIONARY<br>WDICONFHLLAB_DICTIONARY       | TS EDIF No 2/23/2007 9:14:51 AM awinters<br>DI User No 3/1/2007 3:54:59 PM awinters                                                         |                        |
| WDILAB1_DICTIONARY                                   | WDI Us No 2/27/2007 9:16:52 AM awinters                                                                                                    |                        |
|                                                      |                                                                                                    |                        |
|                                                      |                                                                                                    |                        |
|                                                      |                                                                                                    |                        |
|                                                      |                                                                                                    |                        |
|                                                      |                                                                                                    |                        |
|                                                      |                                                                                                    |                        |
|                                                      |                                                                                                    |                        |
|                                                      |                                                                                                    |                        |
|                                                      |                                                                                                    |                        |
|                                                      |                                                                                                    |                        |
| 15 rows                                              |                                                                                                    |                        |
|                                                      | n 🗄 🗓 😥 🖬 🖂 🔨 🖾 📀                                                                                                    | 🛒 🛃 11:08 AM           |
|                                                      |                                                                                                    | Carl Monday            |
|                                                      | ▼ Q6 ▼ 2 ▼ 2 ▼ 2 ▼ 2 ▼ 2 ▼ 2 ▼ 2 ∞ 2 ▼ 2 ∞ 2 ∞                                                                                              | 4/16/2007              |
|                                                      |                                                                                                    |                        |
|                                                      |                                                                                                    | 10                     |
|                                                      |                                                                                                    |                        |
|                                                      | Creating Data Formats                                                                                                    | © 2007 IBM Corporation |

Components of Data formats are dictionary, record ID information, data formats, loops, records, structures, and fields. These are similar to Electronic Data Interchange (EDI) Standards components but describe your application data. The dictionary contains the component definitions for fields, structures, records, loops which allows you to re-use components within different data format definitions. Data format definitions contain records and loops. Loops contain records. Records contain fields and structures. And structures contain fields.

| IBM Software Group                                                                                                    | IBM             |
|----------------------------------------------------------------------------------------------------|-----------------|
| Data Formats                                                                                                    |                 |
| WebSphere Data Interchange for Multiplatforms V3.3 - WDI33Server - Data Format Record ID Information - MULTIRECTST_RECORDID         File Actions Edit Navigate View Window Help         Image: Image: I |                 |
| Ready         Ready                                                                                                    |                 |
|                                                                                                    | 4/16/2007<br>11 |

Raw data as opposed to C&D format is identified in the Record ID Information object.

| IBM Software Group                                                                                                    |     |
|----------------------------------------------------------------------------------------------------|-----|
| Creating Data Formats                                                                                                    |     |
| WebSphere Data Interchange for Multiplatforms V3.3 - WDI33Server - Data Format Dictionary - «untitled>       Image: Constraint of the second second sec | 2 X |
| If WDI33Server (Data Formst)         If WDI33Server (Data Formst)         If WDI33Server (Data Formst)         If the Format Dictionary         Record Di Dictionary         Perde 2010Tcr         Perde 2010Tcr                                                                                                    |     |
|                                                                                                    | day |

Data Formats are located in the Data Format functional area. The first step is to create a data format dictionary. Select the New button from the Data Format editor. Enter the Dictionary Name and save.

| IBM Software Group                                                                                                    | IBM                     |
|----------------------------------------------------------------------------------------------------|-------------------------|
| Creating Data Formats                                                                                                    |                         |
| WebSphere Data Interchange for Multiplatforms V3.3 - WDI33Server - Data Format Field - <untitled>         File Actions Edit Navigate View Window Hep         Image: Image:</untitled>                                                                                                    | _ D X                   |
| III WDI33Server (Fields within Data Format  WDI33Server - Data Format  Field - <untitled> III WDI33Server - Data Format  Field - <untitled> III WDI33Server - Data Format  Field - <unttitled> III WDI33Server - Data Format  Field - <unttitled> III WDI33Server - Data Format  Field - <unttitled> III WDI33Server - Data Format  Field - <unttitled> III WDI33Server - Data Format  Field - <unttitled> III WDI33Server - Data Format  Field - <unttitled> III WDI33Server - Data Format  Field - <unttitled> III WDI33Server - Data Format  Field - <unttitled> III WDI33Server - Data Format  Field - <unttitled> III WDI33Server - Data Format  Field - <unttitled> III WDI33Server - Data Format  Field - <untt< th=""><th></th></untt<></unttitled></unttitled></unttitled></unttitled></unttitled></unttitled></unttitled></unttitled></unttitled></unttitled></untitled></untitled> |                         |
| Field Name     Dictionary Na       Field Name     Dictionary Name       *Field Langth     I       *Field Length     I       *Field Length     I       *Send Map Validation     Receive Map Validation       Code List     Where L                                                                                                    | Jsed                    |
| List Of Deta Formats Loops<br>Records Structures Fields                                                                                                    |                         |
| Ready<br>者 start 🌒 🗄 🕼 🗩 🖬 🖕 😂 🕰 🏦 🔛 😾 🐨 🖂 🔧 🕲 📀 👘 👘 🕄 🗍                                                                                                    |                         |
|                                                                                                    | Thursday                |
| Creating Data Formats © 200                                                                                                    | 13<br>7 IBM Corporation |

You begin with defining the fields. Fields are fundamental pieces of data, such as prices or item numbers or first names. Enter the name and select the Dictionary where this field will be defined. Select the data type and length for this field. The Mapping Command and code list specification are used for Send and Receive maps only. This allows you to associate a literal or mapping command or a code list with this field. When the field is used in a map the literal, command, or code list will be copied into the map.

|                         | IBM Software Group                                                                                                    |                                                                                                    | IBM                                                              |
|-------------------------|----------------------------------------------------------------------------------------------------|----------------------------------------------------------------------------------------------------|------------------------------------------------------------------|
| Creatin                 | g Data Format                                                                                                    | S                                                                                                    |                                                                  |
| File Actions View Windo |                                                                                                    | ields within Data Format Dictionary - CREATE_DICTIONARY)                                                                                          |                                                                  |
| WDI33Server (Field      | s within Data Format Dictionary - CREATE_DICTIONA                                                                                                    | RY)                                                                                                    |                                                                  |
| Field Name<br>FELD1     | Dictionary Name           ICPEATE NAME           Refresh           List Window Ropert           List Window Report           List Window Report           List Window Report           Delete           Repart           Delete           Report           Lock           Unlock           Find | Description         Lock         Updated Date and Time         Updated User ID           No         3/15/2007         2:02:34 PM         awinters |                                                                  |
|                         | List Of                                                                                                    | Data Formats Loops Structures Ejelds                                                                                                    |                                                                  |
|                         | eed rows<br>● 🔤 🗟 🔍 🕸 🏦 🏝 🛄 🚺 🗮 🛰 🕹 🕻<br>7.   ● A 📄 🗁 3 - 1 ▲ 3 - 1 ▲ 21- 1 ← 21-<br>1. ↓ ● A                                                                                                    | ·                                                                                                    | 2:03 PM<br>2:03 PM<br>2:03 PM<br>2:03 PM<br>2:03 PM<br>3/15/2007 |
|                         | Creating Data                                                                                                    | Formats ©                                                                                                    | 14<br>2007 IBM Corporatio                                        |

You can right click in the list window to select options. In addition to opening and viewing elements, you can copy, rename, and delete elements.

| IBM Software Group                                                                                                    | IBM                              |
|----------------------------------------------------------------------------------------------------|----------------------------------|
| Creating Data Formats                                                                                                    |                                  |
| WebSphere Data Interchange for Multiplatforms V3.3 - WDI33Server - Data Format Structure - <untiled>         Fie Action Edit Navigate View Window Heip         Wolf33Server         Wolf33Server (Structure)         WOI33Server (Structure)         Structure Name         Optionary Name         Data Forming         Structure Name         Structure Name         Princed         Princed         Princed         Ref Princed         Ref Princed</untiled> |                                  |
| Ready                                                                                                    |                                  |
| Creating Data Formats                                                                                                    | 3/15/2007<br>15<br>M Corporation |

A Data Format Structure is a group of related Data Format Fields, which is probably unique to your company. When multiple Data Format Fields always appear together, you can designate the group as a Data Format Structure and give it a Data Format Structure name. Enter the Structure Name and select the Dictionary. Press the Save button and move to the detail tab to define the related fields.

| IBM Software Group                                                                                                    |            |
|----------------------------------------------------------------------------------------------------|------------|
| Creating Data Formats                                                                                                    |            |
| WebSphere Data Interchange for Multiplatforms V3.3 - WDI33Server - Data Format Structure - CREATE_DICTIONARY_STRUCTURE1  Fle Actions Edit Navigate View Window Heb  Fle Actions Edit Navigate View Window Heb  System WDI33Server  System VDI33Server  System VDI33Server  System VDI33Server  VDI33Server  VDI33Server VDI33Server VDI33                                                                                                    |            |
| III WDI33Server (Structur)                                                                                                    |            |
| General Details<br>Structures<br>Structures<br>S |            |
| List Of     Data Formats     Loops       Becords     Structures     Eields                                                                                                    |            |
| Ready<br>学 Start ) ② ● ■ ● ③ Q 型 业 益 U 技 W 图 4 章 0 0 0 (2 + 2 + 2 + 2 + 2 + 2 + 2 + 2 + 2 + 2                                                                                                    |            |
| Creating Data Formats © 2007 IBM Corporat                                                                                                    | 16<br>tion |

Data Format Structures can contain Data Format Fields and other Data Format Structures.

| IBM Software Group                                                                                                    | IBM                          |
|----------------------------------------------------------------------------------------------------|------------------------------|
| Creating Data Formats                                                                                                    |                              |
| WebSphere Data Interchange for Multiplatforms V3.3 - WDI33Server - Data Format Structure - CREATE_DICTIONARY STRUCTUR         File Actions Edit Navigate View Window Help         Image: Image: | RE1 d X                      |
| III WDI33Server (Structure)     General Detail       Position     Type       Structure Information     Field       Structure     Field       Structure     Structure       Structure     Structure                                                                                                    |                              |
| Ready                                                                                                    | EN 7                         |
|                                                                                                    | 17<br>© 2007 IBM Corporation |

A list of fields and structures is selectable using the drop down list.

| IBM Software Group                                                                                                    | BM              |
|----------------------------------------------------------------------------------------------------|-----------------|
| Creating Data Formats                                                                                                    |                 |
| WebSphere Data Interchange for Multiplatforms V3.3 - WDI33Server - Data Format Structure - CREATE_DICTIONARY STRUCTURE1         File Actions Edit Navigate View Window Help         Image: System         Image: Window Help         Image: System         Image: Woldsaserver - Data Format Structure - CREATE_DICTIONARY STRUCTURE1         Image: Woldsaserver - Data Format Structure - CREATE_DICTIONARY STRUCTURE1         Image: Window Help         Image: Woldsaserver - Data Format Structure - CREATE_DICTIONARY STRUCTURE1         Image: Window Help         Image: Window Help |                 |
| General Details         Comments         Position         Type         Structure or Field Na         Occurs         Occurs         Occurs         Details         Type         Field         Field         Field         Field         Field         Type         Structure or Field Na         Occurs         Occurs         Occurs         Occurs         Structure         O           New         Open         Delete         Field         FIELD4         1         OH = C         S           Position         Type         Structure or Field Na         3         OK         OK                                                                                                    |                 |
| 2     rieb     right     Type     Structure     Insert       Name     STRUCTURE2     Cancel       Occurs     1       Occurs Depending On     FIELD4       Object Information     FIELD4       Description                                                                                                    |                 |
| John Type       Field Length         John Type         Field Length         John Type         Field Length         John Type         Field Length         John Type         Field Length         John Type         Field Length         John Type         Field Length         John Type         Field Length         John Type         Field Length         John Type         Field Length         John Type         Field Length         John Type         John Type         John Type         Field Length         John Type         John Type         John Type         John Type         John Type         John Type         John Type         John Type         John Type         John Type         John Type         John Type         John Type         John Type         John Type                                                                                                    |                 |
| Ready                                                                                                    | day             |
| Creating Data Formats © 2007 IBM Col                                                                                                    | 18<br>rporation |

The Occurs field indicates the maximum number of times a Structure repeats consecutively. Enter a value from 1 to 32767. This column is disabled and ignored when the row represents a Field or when a value is in the Occurs Depending On column. The Occurs Depending On field indicates that a value within the document will determine how many repeats a Structure will have. To do this, select the name of an existing Data Format Field within the Structure that defines the field containing the value within the document.

| IBM Software Group                                                                                                    | IBM                                           |
|----------------------------------------------------------------------------------------------------|-----------------------------------------------|
| Creating Data Formats                                                                                                    |                                               |
| WebSphere Data Interchange for Multiplatforms V3.3 - WDI33Server - Data Format Record - <untitled>     File Actions Edit Navigate View Window Help</untitled>                                                                                                    |                                               |
| Image: Image: Image |                                               |
| List Of Data Formats Loops                                                                                                    |                                               |
| Reedy<br><b>** start</b><br>© @ @ @ @ @ @ @ @ @ @ @ @ @ @ @ @ @ @ @                                                                                                    | <sup>2</sup> 2:23 PM<br>Thursday<br>3/15/2007 |
| Creating Data Formats                                                                                                    | 19<br>3M Corporation                          |

A record is a set of related Data Format Fields and structures as they are defined in an application's data. Every record in your application must be defined in your Data Format.

| IBM                                                                                  | Software Group                                                                                                    | IBM           |
|--------------------------------------------------------------------------------------|----------------------------------------------------------------------------------------------------|---------------|
| Creating                                                                             | Data Formats                                                                                                    |               |
|                                                                                      | ge for Multiplatforms V3.3 - [WDI33Server - Data Format Record - <untitled>]</untitled>                                                                                                    |               |
| File Actions Edit Navigate V                                                         | mental second provide a second second s | _ 8 ×         |
|                                                                                      |                                                                                                    |               |
|                                                                                      |                                                                                                    |               |
| General Details Comments                                                             |                                                                                                    |               |
| *Record Name                                                                         | RECORD1 Where Used                                                                                                    |               |
| *Dictionary Name                                                                     | CREATE_DICTIONARY                                                                                                    |               |
| Description                                                                          |                                                                                                    |               |
| Record Identification                                                                |                                                                                                    |               |
| <ul> <li>Default (Use the Record ID</li> <li>Use a Specific Record ID Inf</li> </ul> | Information Object Specified in the Data Format                                                                                                    |               |
| C Indicate the Record ID Usin                                                        |                                                                                                    |               |
| Regord Identifier                                                                    |                                                                                                    |               |
| Record ID Information                                                                | · · · · · · · · · · · · · · · · · · ·                                                                                                    |               |
| C Raw Data                                                                           | Position Type                                                                                                    |               |
| C C and D Records                                                                    | C Character                                                                                                    |               |
| Position                                                                             | C Byte                                                                                                    |               |
| Length                                                                               | C Field                                                                                                    |               |
|                                                                                      |                                                                                                    |               |
| Data Type                                                                            |                                                                                                    |               |
|                                                                                      |                                                                                                    |               |
|                                                                                      |                                                                                                    |               |
|                                                                                      |                                                                                                    |               |
|                                                                                      |                                                                                                    |               |
|                                                                                      |                                                                                                    |               |
| Ready                                                                                |                                                                                                    | 🌆 📷 👘 2:26 PM |
|                                                                                      |                                                                                                    | Thursday      |
| j 😲 7. 📜                                                                             | ) A 🔁 3 📲 🕲 8 🗸 📝 3 📲 21 🖉 21 📲 21 🖉 21 🖉 21 🖉 21 🖉 21 🖉 21 🖉 21 🖉 🖓 0 🛛 🔣 M 🔤 🖓 🗍 Address 🤰 1                                                                                                    | Go 3/15/2007  |
|                                                                                      |                                                                                                    |               |
|                                                                                      |                                                                                                    |               |
| 14                                                                                   |                                                                                                    |               |

Enter the Record name and dictionary name. We will discuss the Record Identification later in this presentation.

| WebSphere Data          | Interchange for Mu<br>Window Help                                                                                                    | tta Form                                        | 3Server (Records v |                           |                                         | _DICTIONARY)]                                 | _ 7                                                            |
|-------------------------|----------------------------------------------------------------------------------------------------|-------------------------------------------------|--------------------|---------------------------|-----------------------------------------|-----------------------------------------------|----------------------------------------------------------------|
| i e e e                 |                                                                                                    |                                                 |                    | WDI33Server               |                                         |                                               |                                                                |
| Records                 |                                                                                                    |                                                 |                    |                           |                                         |                                               |                                                                |
| Record Name<br>RECORD 1 | Refresh<br>List Window Proper<br>List Window Repor<br>List Window Repor<br>New<br>Open<br>View<br>Copy<br>Rename<br>Delete<br>Report<br>Lock<br>Unlock<br>Find | t                                               | Description        | Record ID Information Nam |                                         | Updated Date and Time<br>3/15/2007 2:31:38 PM |                                                                |
|                         | 🥔 📼 🛸 🗐 📿                                                                                                    | ≝ <u>4.</u> ≝ ¥ ¥ ₩ 1<br>• <b>• • • •</b> • • € |                    | • 🛃 2 • 🕅 2 • 📾           | ° • • • • • • • • • • • • • • • • • • • | ÉN (2) ♥<br>Address > Go                      | <ul> <li>2:33 PM</li> <li>2:33 PM</li> <li>3:5/2007</li> </ul> |

The same options are available on the list windows throughout the Data Format editors.

| IBM Software Group                                                                                                    | IBM                                              |
|----------------------------------------------------------------------------------------------------|--------------------------------------------------|
| Creating Data Formats                                                                                                    |                                                  |
| WebSphere Data Interchange for Multiplatforms V3.3 - WDI33Server - Data Format Loop - <untitled>         File Actions Edit Navigate View Window Help         Image: Image:</untitled> |                                                  |
| Image: WD133Server (Loops within Data Format Dictionary - CREATE_DICTIONARY)         Image: WD133Server - Data Format Loop - <untitled>         Image: WD133Server - Data Format Loop - <untitled>         Image: WD133Server - Data Format Loop -        <untitled></untitled></untitled></untitled></untitled></untitled></untitled></untitled></untitled></untitled></untitled></untitled></untitled><td></td></untitled></untitled></untitled></untitled></untitled></untitled></untitled></untitled></untitled>                                                                                                    |                                                  |
| List ur<br>Data Formats Loops<br>Becords Structures Belds                                                                                                    |                                                  |
| Ready<br><b>27 Start</b><br>(***********************************                                                                                                    | <sup>10</sup> 2:34 PM<br>2 Thursday<br>3/15/2007 |
| Creating Data Formats                                                                                                    | 22<br>BM Corporation                             |

A loop is a group of records that repeat up to the number of times specified in the Maximum Repeat column in its editor. Loops can appear within other loops; this is referred to as a nested loop. Enter the Loop Name and dictionary name and press the Save button. Then move to the Details Tab.

| IBM Software Group                                                                                                    | IBM               |
|----------------------------------------------------------------------------------------------------|-------------------|
| Creating Data Formats                                                                                                    |                   |
| WebSphere Data Interchange for Multiplatforms V3.3 - WDI33Server - Data Format Loop - CREATE_DICTIONARY LOOP1         File Actors Edit Navigate View Window Help         Image: Image: Im |                   |
| III WDI33Server (Loops within Data Format Dictionary - CREATE_DICTIONARY)         IIII Loops         IIII Loops         IIII Loops         IIII Loops         General Detais         Comments         IIII Cop Rame         Dictionary Name         Octomary Name         Octomary CREATE_DIC                                                                                                    |                   |
| New         Add a Data Format Loop Detail           Position Type         Position Type           Position Type         Position Type                                                                                                    |                   |
| Position 1  Type  Loop Record Maximum Repeat                                                                                                    | OK. Insert Cancel |
| Lust Or List Or Record Identifier                                                                                                    |                   |
| Ready<br><b>Ready</b><br><b>1</b> Start<br><b>2</b> Start<br><b>3</b> - <b>1 2 1 2 1 2 1 2 1 2 1 2 1 2 1 2 1 2 1 2 1 2 1 2 1 2 1 2 1 2 1 2 1 2 1 2 1 2 1 2 1 2 1 2 1 2 1 2 1 2 1 2 1 2 1 2 1 2 1 2 1 2 1 2 1 2 1 2 1 2 1 2 1 2 1 2 1 2 1 2 1 2 1 2 1 2 1 2 1 2 1 2 1 2 1 2 1 2 1 2 1 2 1 2 1 2 1 2 1 2 1 2 1 2 1 2 1 2 1 2 1 2 1 2 1 2 1 2 1 2 1 2 1 2 1 2 1 1 2 1 1 1 1 1 1 1 1 1 1</b>                                                                                                    | Thursday          |
|                                                                                                    | Go 3/15/2007      |

Use the Data Format Loop Editor to enter new Data Format Loops into a Data Format Dictionary or to edit existing Data Format Loops.

| IBM Software Group                                                                                                    | IBM            |
|----------------------------------------------------------------------------------------------------|----------------|
| Creating Data Formats                                                                                                    |                |
| WebSphere Data Interchange for Multiplatforms V3.3 - WDI33Server - Data Format Loop - CREATE_DICTIONARY LOOP1         File Actions Edit Navigate View Window Help         Image: Image: I |                |
| Image: Server (Loops within Data Format Dictionary - CREATE_DICTIONARY)         Image: Server (Loops within Data Format Loop - CREATE_DICTIONARY LOOP1         Image: Server (Loops make Dictionary Name)         Image: Server (Loops Name Dictionary Name)         Image: Server (Loops Name Dictionary Name)         Image: Server (Loops Name Dictionary Name)         Image: Server (Loops Name Dictionary Name)         Image: Server (Loops Name Dictionary Name)         Image: Server (Loops Name Dictionary Name)         Image: Server (Loops Name Dictionary Name)         Image: Server (Loops Name Dictionary Name)         Image: Server (Loops Name Dictionary Name)         Image: Server (Loops Name Dictionary Name)         Image: Server (Loops Name Dictionary Name)         Image: Server (Loops Name)         Image: Server (Loops Name)         Image: Server (Loops Name)         Image: Server (Loops Name)         Image: Server (Loops Name)         Image: Server (Loops Name)         Image: Server (Loops Name)         Image: Server (Loops Name)         Image: Server (Loops Name)         Image: Server (Server (Serv                                                                                                    |                |
| Position Type Loop or Record Name Maximum Repeat Unlimited Repeat Record ID Descript<br>Position Type Loop or Record Name Maximum Repeat Unlimited Repeat Record ID Descript<br>Position 1<br>*Position 1<br>*Type Record •                                                                                                    | OK<br>Insert   |
| "Name RECORD 1      "Name Repeat []      Unlimited Repeat       Object Information      Description                                                                                                    | Cancel         |
| Ready                                                                                                    |                |
|                                                                                                    | 🔇 🛃 👧 Thursday |

The Occurrence Information section indicates the maximum number of times a Loop repeats. The Unlimited Repeat flag indicates there is no maximum number and the repeats are not limited.

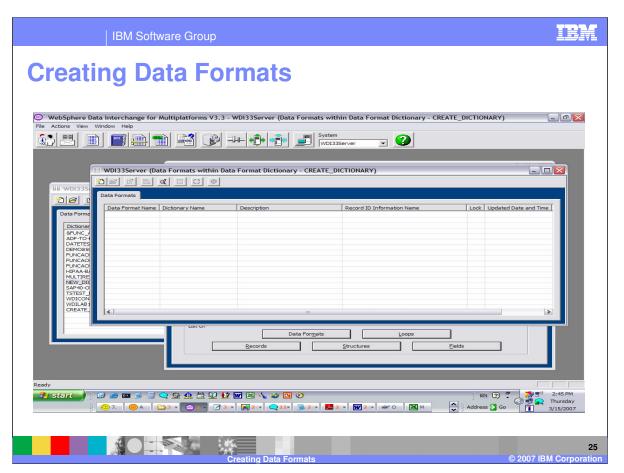

When all the fields, structures, records and loops have been defined, you can define the Data Format Definition.

|                                                                                                    | Software Group<br>Data Formats                                                                                                    | IBM      |
|----------------------------------------------------------------------------------------------------|----------------------------------------------------------------------------------------------------|----------|
| File Actions Edit Navigate View                                                                                                    | nge for Multiplatforms V3.3 - WDI33Server - Data Format - <untitled><br/>Window Help<br/>WINDI33Server  VINDI33Server  VINDI33Server  VINDI33Server  VINDI33Server  VINDI33Server  VINDI33Server  VINDI33Server VINDI33Server VINDI3Server VINDI3Server VINDI3Ser</untitled> | - • • ×  |
| WDI33Server - Data Fo<br>Seneral Detais Overview<br>Data Format Name                                                                                           |                                                                                                    |          |
| Dictionary Name Description Format Record ID (Information Record Delimiter Text Only Field Format © Fixed Length Delimiter Informations © Comma Text Qualifier | CREATE_DICTIONARY                                                                                                    |          |
| Code Bage<br>Document Destination<br>Type<br>Name<br>Ready                                                                                                    | Character Size 1 Byte Data Type                                                                                                    | 2:47 PM  |
|                                                                                                    |                                                                                                    | Thursday |

Enter the Data Format Name and Dictionary name and select the Record ID Information. The Record ID Information is a required field and if you have not defined this object you can either cancel here and create the object or select something in the list and change it later after you have created the object.

| IBM Softw                                                                          | are Group                                                                                                    | IBM                                                                                                    |
|------------------------------------------------------------------------------------|----------------------------------------------------------------------------------------------------|----------------------------------------------------------------------------------------------------|
| Creating Da                                                                        | ta Formats                                                                                                    |                                                                                                    |
| WebSphere Data Interchange for M<br>File Actions Edit Navigate View Window         | Help<br>Help<br>H |                                                                                                    |
| WDI33Server - Data Format                                                          |                                                                                                    |                                                                                                    |
| General Details Overview Raw<br>Data Format Name<br>Dictionary Name<br>Description | Data Comments DataFORMAT CREATE_DICTIONARY                                                                                                    | Where Used                                                                                                    |
| Format<br>Record ID Information<br>Becord Delimiter<br>Text Only<br>Field Format   | DATETEST_RECORDID Carriage Return/Line Feed                                                                                                    | Record ID Information  Rew Data  C and D Records  Position  Length  4                                                                                                    |
| ← Fixed Length<br>Delimiter Information<br>← Comma<br>Text Qualifier               | C Tab C Seattolon C Other                                                                                                    | Position Type Character Byte Field                                                                                                    |
| Code Page Dgcument Destination Type Name                                           | Character Size                                                                                                    | Data Type AN = Alphanumeric                                                                                                    |
|                                                                                    | Q 2 4  2  2  2  2  2  2  2  2  2  2  2  2                                                                                                    | EN 7 C 2:51 PM<br>C 2:51 PM<br>C 2:51 |
|                                                                                    | Creating Data Formats                                                                                                    | 2<br>© 2007 IBM Corporation                                                                                                    |

The Record Delimiter field indicates the input records are delimited with Carriage Return and Line Feed or New Line. A Record delimiter must be entered for input data that contains delimiters between values for example comma separated values. The delimiter and text qualifier are selectable. If the Records in a Data Format will contain delimited fields, then specify the delimiter to be used to separate fields and specify the text qualifier that will be used to enclose text fields. Records always contain only fixed length fields when the Data Format is used in Send or Receive Maps

| IBM Software Group                                                                                                    | IBM                                                      |
|----------------------------------------------------------------------------------------------------|----------------------------------------------------------|
| Creating Data Formats                                                                                                    |                                                          |
| WebSphere Data Interchange for Multiplatforms V3.3 - WDI33Server - Data Format - CREATE_DICTIONARY DATA         File Actions Edit Navigate View Window Help         Image: Image:                                                                                    | AFORMAT                                                  |
| WDI33Server (Data Formats within Data Format Dictionary - CREATE_DICTIONARY)  WOI33Server - Data Format - CREATE_DICTIONARY DATAFORMAT  WHIP IN CONTRACT CONTRACT DATAFORMAT  General Details Overview Raw Data Comments                                                                                                    |                                                          |
| Data Format Name DATAFORMAT Dictionary Name CREATE_DICTIONARY Dgscription                                                                                                    | Where Used                                               |
| Format  Format  Record ID Information  DATETEST_RECORDID  Record Delimiter  Carriage Return/Line Feed  Text Only  Field Format  Carriage Return/Line Feed  Text Only  Field Format  Carriage Return/Line Feed  Text Qualifier  Carriage Return/Line Feed  Carriage Return/Line Feed  Text Qualifier  Carriage Return/Line Feed  Carriage Return/Line Feed  Carriage Return/Line Feed  Carriage Return/Line Feed  Carriage Return/Line Feed  Text Qualifier  Carriage Return/Line Feed  Carriage Return/Line Feed  Carriage | Record ID Information                                    |
| Code Bage Character Size 18yte                                                                                                    | Data Type AN = Alphanumeric                              |
|                                                                                                    | M Address S Go 3/15/2007<br>28<br>© 2007 IBM Corporation |

The Text Only flag indicates the input data does not contain any binary type values. During translation, there is additional processing required for binary type fields and this flag will skip this processing. This field is not used for Send and Receive processing.

| IBM Software Group                                                                                                    | IBM                                                                              |
|----------------------------------------------------------------------------------------------------|----------------------------------------------------------------------------------|
| Creating Data Formats                                                                                                    |                                                                                  |
| WebSphere Data Interchange for Multiplatforms V3.3 - WDI33Server - Data Format - CREATE_DICTIONARY DAT File Actions Edit Navigate View Window Help  WDI33Server IData Format - CREATE DICTIONARY WDI33Server - Data Format - CREATE_DICTIONARY DATAFORMAT  WDI33Server - Data Format - CREATE_DICTIONARY DATAFORMAT                                                                                                    | AFORMAT                                                                          |
| General Details Overview Raw Data Comments Data Format Name DATAFORMAT                                                                                                    | Where Used                                                                       |
| Dictionary Name CREATE_DICTIONARY   Description  Format                                                                                                    | - Record ID Information                                                          |
| Formation     DATETEST_RECORDID       Record ID Information     Carriage Return/Line Feed       Text Only     Image: Carriage Return/Line Feed       Field Format     Image: Carriage Return/Line Feed       Field Format     Image: Carriage Return/Line Feed       Comma     Image: Carriage Return/Line Feed       Image: Carriage Return/Line Feed     Image: Carriage Return/Line Feed       Field Formation     Image: Carriage Return/Line Feed       Image: Carriage Return/Line Feed     Image: Carriage Return/Line Feed       Field Formation     Image: Carriage Return/Line Feed       Image: Carriage Return/Line Feed     Image: Carriage Return/Line Feed       Image: Carriage Return/Line Feed     Image: Carriage Return/Line Feed       Image: Carriage Return/Line Feed     Image: Carriage Return/Line Feed       Image: Carriage Return/Line Feed     Image: Carriage Return/Line Feed       Image: Carriage Return/Line Feed     Image: Carriage Return/Line Feed       Image: Carriage Return/Line Feed     Image: Carriage Return/Line Feed       Image: Carriage Return/Line Feed     Image: Carriage Return/Line Feed       Image: Carriage Return/Line Feed     Image: Carriage Return/Line Feed       Image: Carriage Return/Line Feed     Image: Carriage Return/Line Feed       Image: Carriage Return/Line Feed     Image: Carriage Return/Line Feed       Image: Carriage Return/Line Feed     Image: Carriage Return/ | C Cand D Records  C Cand D Records  Position  Length  C Character  C Dyte  Field |
| Code Page       CoCALCP         Dgcument Destination       IBM-850         IBM-1047       IBM-1047         Type       ITF-8         Name       UTF-15LE         Ready       ISSERT                                                                                                    | AN = Alphanumeric                                                                |
|                                                                                                    | M → Address > Go 1 3/15/2007<br>29<br>© 2007 IBM Corporation                     |

The code page for the data format can be selected from the drop down list along with the Character Size. For Example UTF-16 code page would have a Character size of 2 Bytes.

| IBM Software Group                                                                                                    | IBM                                                                                                    |
|----------------------------------------------------------------------------------------------------|----------------------------------------------------------------------------------------------------|
| Creating Data Formats                                                                                                    |                                                                                                    |
| WebSphere Data Interchange for Multiplatforms V3.3 - WDI33Server - Data Format - CREATE_DICTIONARY         File Actions Edit Navigate View Window Help         Image: Image: Image                                                                                    |                                                                                                    |
| WDI33Server (Data Formats within Data Format Dictionary - CREATE DICTIONARY) WDI33Server - Data Format - CREATE_DICTIONARY DATAFORMAT  Server - Data Format - CREATE_DICTIONARY DATAFORMAT  General Details Overview Raw Data Comments                                                                                                    |                                                                                                    |
| Data Format Liame DATAFORMAT Dictionary Name CREATE_DICTIONARY                                                                                                    | Where Used                                                                                                    |
| Format Record DD Information Record Delimiter Text Only Field format Field format F | Record ID Information       Image: Cand D Records       Position       Length       Image: Character.       Image: Character.       Image: Character.       Image: Red |
| Code Page Character Size 18yte<br>Document Destination<br>Type Name<br>Ready                                                                                                    | Data Type AN = Alphanumeric                                                                                                    |
|                                                                                                    | Address Co Thursday<br>3/15/2007                                                                                                    |

Specify the default output destination for documents created using the Data Format in the Document Destination area.

| IBM Software Group                                                                                                    | ormats                                                                                 | IBM     |
|----------------------------------------------------------------------------------------------------|----------------------------------------------------------------------------------------|---------|
| File Actions Edit Navigate View Window Help                                                                                                    |                                                                                        |         |
| WO135Server - Data Format - KATE_DICTION<br>General Details Overview Raw Data Comments<br>Berter Overview Raw Data Comments<br>Berter Overview Raw Data Comments | Position Type Loop or Record Name A Maximum Repeat Unlimited Repeat Record ID Descript |         |
| Ready                                                                                                    | 3 • • • 2 • • 2 10• • 3 2 • • 2 • • 2 • • • 0 ⊠ M Address 2 Go                         | 3:52 PM |

The Details Tab is where the Records and Loops that define your application are defined.

| IBM Software Group                                                                                                    | ormats                       |                                                                                                    | IBM                              |
|----------------------------------------------------------------------------------------------------|------------------------------|----------------------------------------------------------------------------------------------------|----------------------------------|
| WebSphere Data Interchange for Multiplatforms V3.<br>Fie Actions Edit Navigate View Window Help<br>Field I III IIII IIIIIIIIIIIIIIIIIIIIIIIII                                                                       | 3 - WDI33Server - Data Forma | t - CREATE_DICTIONARY DATAFORMAT<br>System<br>WDI33Server I                                                                       |                                  |
| WDI33Server / Data Formats within<br>WDI33Server - Data Format - CREATE_DICTIO<br>WDI33Server - Data Format - CREATE_DICTIO<br>General Datais Overview Raw Data Comments<br>New<br>Position<br>Type<br>Loop or Reco | Add a Data Format Detai      | ITE DICTIONARY) I I d Name A Maximum Repeat Unlimited Repe 1 I Record Record RecORD2 Detail I I I I I I I I I I I I I I I I I I I | at Record ID Description         |
| Ready                                                                                                    |                              | 2 - W 2 X M                                                                                                    | Address 2 Co 2007 IBM Corporatio |

The Area selection can be either Header, Detail, or Trailer. The Occurrence Information area is where you define how many times the Record or Loop repeats and you may select Unlimited Repeat.

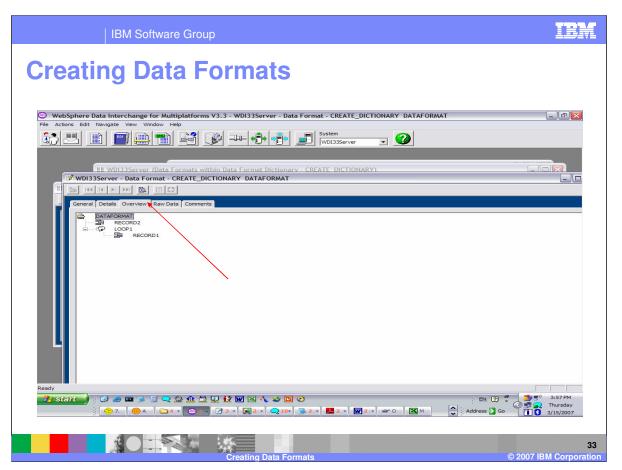

The Overview Tab will display the Data Format in a Tree representation which is similar to what you will see during the mapping process.

| IBM Software Group                                                                                                    | IBM                                                                                                    |
|----------------------------------------------------------------------------------------------------|----------------------------------------------------------------------------------------------------|
| <b>Creating Data Formats</b>                                                                                                    |                                                                                                    |
| WebSphere Data Interchange for Multiplatforms V3.3 - WDI33Server - Dat<br>Fie Actions Edit Navigate View Window Help                                                                                                    | a Format - CREATE_DICTIONARY DATAFORMAT                                                                                                    |
| UDI33Server /Data Formats within Data Format Dictionar<br>WDI33Server - Data Format - CREATE_DICTIONARY DATAFORMAT                                                                                                    |                                                                                                    |
| Beginning Record         Egding Record         Field Containing the Internal Trading Pertner ID         Field Containing the Enterchange Sender Qualifier         Field Containing the Interchange Sender D         Field Containing the Interchange Receiver Qualifier         Field Containing the Interchange Receiver Qualifier         Field Containing the Interchange Receiver Qualifier         Field Containing the Interchange Receiver ID         Field Containing the EDI Trading Partner Profile Name |                                                                                                    |
| Ready<br>P Start<br>(0) 0) 0) 0) 0) 0) 0) 0) 0) 0) 0) 0) 0) 0                                                                                                    | O       Image: Second second se |
| Creating Data Fo                                                                                                    | 34<br>rmats © 2007 IBM Corporation                                                                                                    |

This Raw Data tab page on the <u>Data Format Editor</u> allows you to indicate which fields will contain important information that can be used in a translation by the WebSphere Data Interchange Server. The information is used only when the <u>Data Format</u> is <u>Raw Data</u> format. You do not need to enter anything on this tab page if the Data Format is <u>C and D records</u> format. Any fields specified on this tab page must occur only once within the Data Format.

Identify either the first or last record within the Data Format.

Select the name of the <u>Data Format Field</u> that will contain the internal trading partner ID if the Data Format contains such a Field. The internal trading partner ID is a value you use to identify your trading partner.

Optionally select the name of the Data Format Field that contains a <u>generic routing code</u>. The generic routing can be used to identify a <u>generic Send Map Usage</u> if a specific <u>Send Map Usage</u> cannot be located. This field is used only in Send Map translation.

If your document will contain the interchange sender qualifier and interchange sender ID, identify the Fields that will contain those values.

If your document will contain the interchange receiver qualifier and interchange receiver ID, identify the Fields that will contain those values.

If your document will contain the name of the <u>Trading Partner profile</u> that represents the <u>application trading partner</u>, identify the Field that will contain that value.

If your document will contain the name of the <u>Trading Partner profile</u> that represents the <u>EDI trading partner</u>, identify the Field that will contain that value.

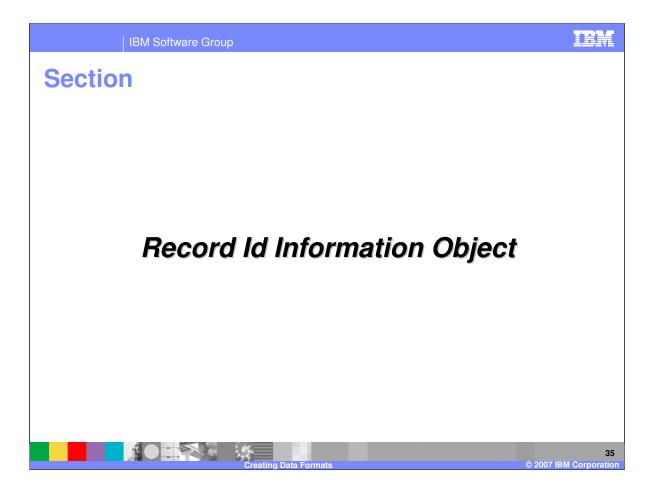

| IBM Software Group                                                                                                    | IBM                                        |
|----------------------------------------------------------------------------------------------------|--------------------------------------------|
| Creating Data Formats                                                                                                    |                                            |
| WebSphere Data Interchange for Multiplatforms V3.2.1 - [WDI Server 3.2 - Data Format - <untitled>]</untitled>                                                                                                    |                                            |
| Image: Pice Actions Edit Navigate View Window Help         Image: Pice Actions Edit Navigate View Window Help         Image: Pice Actions Edit Navigate View Help | _ @ X                                      |
| General     Details     Overview     Raw Data     Comments       * Data Format Name     Where Used                                                                                                    |                                            |
| *Dictionary Name Description Format                                                                                                    |                                            |
| ■Record ID Information     ▼       Becord Delimiter     \$FUNC_ACK_METADATA_RECIDINFO       Field Format     \$SOULAF_RECORDID       ● Field Format     \$SOULAF_RECORDID       ● Field Format     \$SOULAF_RECORDID       ● Field Format     \$SOULAF_RECORDID       ● Comme     \$SOULAF_RECORDID       ● Comme     € TAS23PECV820MELL       ■ Control Control     \$SOURCESSON_RECORDID       ■ Control     \$SOURCESSON_RECORDID       ■ Control     \$SOURCESSON_RECORDID       ■ Control     \$SOURCESSON_RECORDID       ■ Control     \$SOURCESSON_RECORDID       ■ Control     \$SOURCESSON_RECORDID       ■ Control     \$SOURCESSON_RECORDID       ■ Control     \$SOURCESSON_RECORDID                                                                                                    |                                            |
| Code Page Character Size I Byte  Dgcument Destination Type Name                                                                                                    |                                            |
|                                                                                                    |                                            |
|                                                                                                    | 11:22 AM<br>11:22 AM<br>Monday<br>3/5/2007 |
|                                                                                                    | 36<br>007 IBM Corporation                  |

The Record Id information is selectable when you create a Data Format. This means that all records defined in the data format must conform to the same record Id position and length. With SAP Idocs for example, the header record is normally 10 bytes, but detail records may have record ids up to 30 characters.

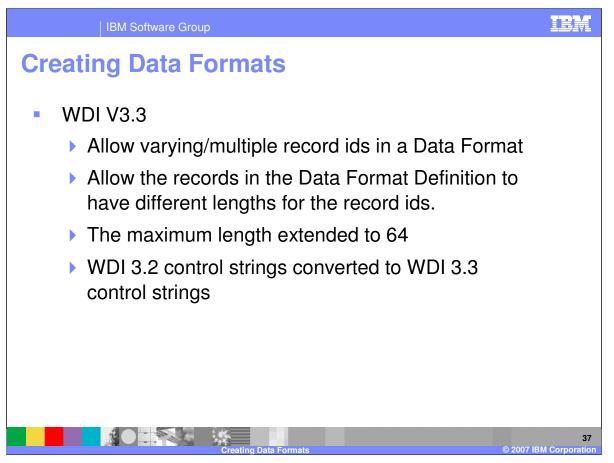

With WDI Version 3.3 record identification is selectable for each record definition. This allows the value for Default Record Id Information and New Record Id Information. There is a Field Selection Option which allows an override for the Record Id Information. Users will be allowed to enter the Record Id value after selecting each Field that will be part of the Record Id Value. And the maximum length has been extended to 64 characters.

With this enhancement version 3.2 control strings will be converted to a version 3.3 layout for backward compatibility. The Control String is readable using an abstract layer which will load internal Control String to be used for processing.

| IBM S                                 | Software Group                                                                                                    | IBM                |
|---------------------------------------|----------------------------------------------------------------------------------------------------|--------------------|
| Creating I                            | Data Formats                                                                                                    |                    |
|                                       |                                                                                                    |                    |
| File Actions Edit Navigate View V     | • for Multiplatforms V3.3 - WDI33GBL - Data Format Record ID Information - MULTIRECTST_RECORDID<br>Vindow Help                                                                                                    |                    |
|                                       | Ŋ 📷 🚱 →→→ ♦→ 👘 🚛 System<br>WDI33GBL 🔽 🕐                                                                                                    |                    |
| WDI33GBL - Data Format Rec            | cord ID Information - MULTIRECTST_RECORDID                                                                                                    |                    |
|                                       |                                                                                                    |                    |
| General Comments                      |                                                                                                    |                    |
| Name                                  | LTIRECTST_RECORDID                                                                                                    |                    |
|                                       | UI MAP TEST - EDIFACT PO                                                                                                    |                    |
| Raw Data C cand D Records             | 11/iborn Lined                                                                                                    |                    |
| Record ID Information                 | WebSphere Data Interchange                                                                                                    |                    |
| *Length 65                            | Character     10824 - The "Length" field must be in the range 1 to 64.     ta Format Control Strings                                                                                                    |                    |
| A A A A A A A A A A A A A A A A A A A | C Field OK                                                                                                    |                    |
| *Data Type                            | 1 = Character Data                                                                                                    |                    |
|                                       |                                                                                                    |                    |
| Max = 64                              | Record I         No         8/21/2006         9:08:38 PM         PATWANG           CDID         For all f         No         9/19/2006         7:30:55 AM         FRITZF                                                                                                    |                    |
|                                       | ORDID         MAUI M         No         11/16/2006         12:07:2         winters           JRDID         MAUI M         No         11/20/2006         10:39:3         winters                                                                                                    |                    |
| MMTHLS                                | ORDID MAUI M No 9/14/2006 6:54:10 PM FRITZF<br>RECORDID MAUI M No 8/21/2006 9:58:52 PM PATWANG<br>RECORDID MAUI M No 8/21/2006 10:03/09 PATWANG                                                                                                    |                    |
| MULTIRE                               | LRECORDID         MAUI M         No         8/21/2006         10:06:15         PATWANG           ECTST_RECORDID         MAUI M         Y         9/9/2006         1:16:41 PM         winters                                                                                                    |                    |
| P9746_F                               | ECGST_BECORDIDCSV         MAUI M         No         9/9/2006         116:41 PM         winters           RECORDID         DI 4.11         No         8/24/2006         9:40:21 PM         PATWANG           RACLE         RECORDID         Prudenti         No         1/4/2007         10:29:57 AM         winters |                    |
|                                       |                                                                                                    |                    |
| Ready<br><b>Provident Start</b>       |                                                                                                    | 11:43 AM           |
|                                       |                                                                                                    | Monday 3/5/2007    |
|                                       |                                                                                                    |                    |
|                                       |                                                                                                    | 38                 |
|                                       | Creating Data Formats © 20                                                                                                    | 007 IBM Corporatio |

The maximum length is 64 characters for record Id length.

| IBM                              | Software Group                                                                                                    | IBN                                   |
|----------------------------------|----------------------------------------------------------------------------------------------------|---------------------------------------|
| Creating                         | Data Formats                                                                                                    |                                       |
|                                  | nge for Multiplatforms V3.3 - [WDI33Server - Data Format - <untitled>]</untitled>                                                                                                    |                                       |
| File Actions Edit Navigate       | Inter window resp<br>Inter the second second s | _ @ ×                                 |
|                                  |                                                                                                    |                                       |
| General Details Overview Raw     | Data Comments                                                                                                    |                                       |
| *Data Format <u>N</u> ame        | When                                                                                                    | re <u>U</u> sed                       |
| * <u>D</u> ictionary Name        |                                                                                                    |                                       |
| Description                      |                                                                                                    |                                       |
| Format<br>*Record ID Information | Record ID I<br>C Raw Da                                                                                                    |                                       |
| Record Delimiter                 | &FUNC_ACK_METADATA_RECIDINFO                                                                                                    |                                       |
|                                  | DATETEST_RECORDID<br>DEM0850_RECORDID<br>Position                                                                                                    |                                       |
| Text Only                        | FUNCACKUCSAPP_RECORDID                                                                                                    |                                       |
| C Fixed Length                   | FUNCACIX12APP_RECORDID<br>HIPAA_835_REM_RECID_A                                                                                                    |                                       |
| Delimiter Information            | MULTIRECTST_RECORDID  Position T  C Chara                                                                                                    |                                       |
| Comma                            | C T MULTIRECTST RECORDIDCSV                                                                                                    |                                       |
| Text Qualifier                   | SAP40-ORDERS01_RECORDID WDICONFHILLAB_RECORDID                                                                                                    |                                       |
|                                  |                                                                                                    |                                       |
| Code Page                        | Character Size                                                                                                    | · · · · · · · · · · · · · · · · · · · |
| Document Destination             |                                                                                                    |                                       |
| Туре                             | ·                                                                                                    |                                       |
| Name                             |                                                                                                    |                                       |
|                                  |                                                                                                    |                                       |
|                                  |                                                                                                    |                                       |
|                                  |                                                                                                    |                                       |
|                                  |                                                                                                    |                                       |
| ady                              |                                                                                                    |                                       |
| 🤧 start 📄 🤅 🕑 🥌 🚥                | s 🗐 🗨 🎰 🕰 🛄 😥 😥 🐨 📧 🔨 🥔 🖸 📀                                                                                                    | EN 😰 🌹 🔒 🚉 11:58 AM                   |
| 3 ( ( ) A ) (                    | )3 - 😳 - 🔯 A 📕 2 - 📿 9 - 🗑 2 - 💯 1. 📀 W 💩 W 📴 2 - 🕞 4 -                                                                                                    | ✓ Address > Go 3/5/2007               |
|                                  | , to te to te terter to the tertor                                                                                                    | S ≥ 2007                              |
|                                  |                                                                                                    |                                       |
|                                  |                                                                                                    |                                       |
|                                  | Creating Data Formats                                                                                                    | © 2007 IBM Corpora                    |

When you create a Data Format the Record Id Information is a mandatory field. The selection at the Data Format level will become the default Record Id information for all records defined in the Data Format.

|                                       | Interchange for<br>Navigate View W                                        |                                                                                                    | 1                                                                                   | _DICTIONARY M  | RTRAW]                                             |                                   | - Ø                                       |
|---------------------------------------|---------------------------------------------------------------------------|----------------------------------------------------------------------------------------------------|-------------------------------------------------------------------------------------|----------------|----------------------------------------------------|-----------------------------------|-------------------------------------------|
| <u>New</u> Position  1  2  3  4  5  6 | Copen<br>Type<br>Record<br>Record<br>Record<br>Record<br>Record<br>Record | Delete Open Detail                                                                                          | yjew Detail.,,,<br>Area<br>Detail<br>Detail<br>Detail<br>Detail<br>Detail<br>Detail | Maximum Repeat | Unlimited Repeat<br>No<br>Yes<br>Yes<br>Yes<br>Yes | Record ID<br>POHD<br>PONA<br>POLI | Description<br>MAUI M<br>MAUI M<br>MAUI M |
|                                       |                                                                           | <ul> <li>Q 22 40 <sup>1</sup>/<sub>2</sub> 12 12 10 21 √ 22 1</li> <li>Q 2 √ 12 4 1 10 21 √ 22 1</li> </ul> | . ( <b>O</b> w <b>(</b> @w )                                                        | C 2(*) 🕞 4(*)  | Address                                            | 4 (?) ♀<br>5 <mark>&gt;</mark> Go | 11:16 AM<br>Monday<br>3/5/2007            |
|                                       |                                                                           | Creating Data Formats                                                                                       |                                                                                     |                |                                                    | © 2(                              | 007 IBM Corpor                            |

Note that some of these record definitions do not have a record Id value defined.

| Creating<br>WebSphere Data Intercha<br>File Actions Edit Navigate<br>File Actions Edit Navigate<br>File Actions Edit Navig | Anticipation of the second second secon | ata Format - MULTIREC_TST                    |                  | TRAW]                   | _    |                       |                 |
|----------------------------------------------------------------------------------------------------|----------------------------------------------------------------------------------------------------|----------------------------------------------|------------------|-------------------------|------|-----------------------|-----------------|
| Position         Type           1         Record           2         Loop           3         Record           4         Record           5         Record                                                                                                    | Loop or Record Name<br>POHEADER<br>HEADER_LOOP<br>PONAMEADDRESS<br>PONAMEADDRESSM                                                                                                    | Area<br>Detail<br>Detail<br>Detail<br>Detail | Maximum Repeat I | No<br>Yes<br>Yes<br>Yes | POHD | MAUI M                |                 |
| 5 Record<br>6 Record                                                                                                    | POLINEITEM                                                                                                    | Detail<br>Detail                             |                  | Yes<br>Yes              | POLI | MAUI M<br>MAUI M      |                 |
|                                                                                                    |                                                                                                    |                                              |                  |                         |      |                       |                 |
|                                                                                                    |                                                                                                    |                                              |                  |                         |      |                       |                 |
|                                                                                                    |                                                                                                    |                                              |                  |                         |      |                       |                 |
|                                                                                                    |                                                                                                    |                                              |                  |                         |      |                       |                 |
| Ready                                                                                                    | s) 🗐 🗨 🅸 🏦 💭 😥 🖬 🖂 🔩 😂 🖪                                                                                                    | 0                                            |                  | En                      | 127  | 11:53                 |                 |
|                                                                                                    | 3 • ] <sup>©</sup> 2 • ] <sup>™</sup> A ] <b>○</b> 2 • ] <sup>™</sup> 2 • •                                                                                                    |                                              | E 21+ 💁 41+      | Addres                  |      | 3 🔊 🚺 Mond<br>8 3/5/2 |                 |
|                                                                                                    | Creating Data F                                                                                                    | ormats                                       |                  |                         | Ő    | 2007 IBM Co           | 41<br>prporatio |

The Open Detail button will allow you to update all information including the Record Identifier.

| Cre              |                   | BM Software Gr                   |              | mate                                                                                                    |                          |           |                                        |              |                                |
|------------------|-------------------|----------------------------------|--------------|----------------------------------------------------------------------------------------------------|--------------------------|-----------|----------------------------------------|--------------|--------------------------------|
|                  | anne              | Julia                            |              | inato                                                                                                    |                          |           |                                        |              |                                |
| WebSpt           | nere Data Interc  | hange for Multiplatfor           | ns V3.3 - [\ | VDI33Server - Data                                                                                              | Format Record - MUL      | FIREC_TS  | T_DICTIONARY POHE                      | ADER]        |                                |
|                  | ons Edit Navigati |                                  |              |                                                                                                    | System                   | 6         |                                        |              | - 8                            |
| sur 🖂            |                   |                                  |              | ┡╺┋╸                                                                                                    | WDI33Server              | - 🤇       |                                        |              |                                |
|                  |                   | E                                |              |                                                                                                    |                          |           |                                        |              |                                |
| General D        | etails Comments   |                                  |              |                                                                                                    |                          |           |                                        |              |                                |
|                  | ew                | Open                             | Delete       | Open Dgta                                                                                                    | il <u>Y</u> iew Detail   |           |                                        |              |                                |
| Position         | Туре              | Structure or Field Name          | Occurs       | Occurs Depending On                                                                                             | Field Contains Record ID | Record ID | Data Type                              | Field Length | Description                    |
| 1                | Field             | POHEADERRECID                    | 1            | in a second second second second second second second second second second second second second second second s |                          |           | AN = Alphanumeric                      | 4            | MAUI MAP TEST                  |
| 2 3              | Field             | POHEADERPONO                     | 1            |                                                                                                    |                          |           | AN = Alphanumeric                      | 8            | MAUI MAP TEST<br>MAUI MAP TEST |
| 3 •              | Field             | POHEADERTIME                     | 1            |                                                                                                    |                          |           | TM = Time<br>AN = Alphanumeric         | 4            | MAUI MAP TEST<br>MAUI MAP TEST |
| 4<br>5<br>6<br>7 | Structure         | TPFIELDS                         | 1            |                                                                                                    |                          |           | Art - Aprianameric                     |              | MADI MAP 1231                  |
| 6                | Structure         | POHEADERBUYER                    | 1            |                                                                                                    |                          |           |                                        |              | MAUI MAP TEST                  |
| 7                | Field             | POHEADERSELLER<br>POHEADERCUSLOC | 1            |                                                                                                    |                          |           | AN = Alphanumeric                      | 10           | MAUI MAP TEST<br>MAUI MAP TEST |
| 9                | Field             | POHEADERACCLOC                   | 1            |                                                                                                    |                          |           | AN = Alphanumeric<br>AN = Alphanumeric | 10           | MAUL MAP TEST                  |
| 10               | Field             | POHEADERPKCOSBY                  | 1            |                                                                                                    |                          |           | AN = Alphanumeric                      | 12           | MAUI MAP TEST                  |
|                  |                   |                                  |              |                                                                                                    |                          |           |                                        |              |                                |
|                  |                   |                                  |              |                                                                                                    |                          |           |                                        |              |                                |
|                  |                   |                                  |              |                                                                                                    |                          |           |                                        |              |                                |
|                  |                   |                                  |              |                                                                                                    |                          |           |                                        |              |                                |
|                  |                   |                                  |              |                                                                                                    |                          |           |                                        |              |                                |
|                  |                   |                                  |              |                                                                                                    |                          |           |                                        |              |                                |
|                  |                   |                                  |              |                                                                                                    |                          |           |                                        |              |                                |
|                  |                   |                                  |              |                                                                                                    |                          |           |                                        |              |                                |
|                  |                   |                                  |              |                                                                                                    |                          |           |                                        |              |                                |
|                  |                   |                                  |              |                                                                                                    |                          |           |                                        |              |                                |
|                  |                   |                                  |              |                                                                                                    |                          |           |                                        |              |                                |
|                  |                   |                                  |              |                                                                                                    |                          |           |                                        |              |                                |
|                  |                   |                                  |              |                                                                                                    |                          |           |                                        |              |                                |
|                  |                   |                                  |              |                                                                                                    |                          |           |                                        |              |                                |
|                  |                   |                                  |              |                                                                                                    |                          |           |                                        |              |                                |
| <                |                   |                                  |              |                                                                                                    |                          |           |                                        |              | >                              |
|                  |                   |                                  |              |                                                                                                    |                          |           |                                        |              |                                |
| eady             |                   |                                  |              |                                                                                                    |                          |           |                                        |              |                                |
|                  | 🔜 i 🔞 🛋           | 📼 🍺 📄 🗨 🎰 🕯                      | ) (1) #2 R   | न 🛛 🔥 🚙 🖪 🖸                                                                                                    | 1                        |           | 4                                      | EN ?         | 💦 🛒 11:55 AM                   |
| - staat          |                   |                                  |              |                                                                                                    |                          |           |                                        | ` (Q)        | 🔊 🚺 Monday                     |
| 🔧 start          | A 😌 🗄             | 🗀 3 🕞 🙆 2 👻 A                    | 21-          | 21- 💆                                                                                                    | 🗄 1. 📀 W 🙆 W             | C 2 -     | 🔁 4 🕞 🗘 Ada                            | tress 🔁 Go 🖷 | 3/5/2007                       |
| 🔧 start          |                   |                                  |              |                                                                                                    |                          |           | Longer Land                            |              |                                |
| 🛃 start          |                   |                                  |              |                                                                                                    |                          |           |                                        |              |                                |

To change the Record Id Information, move to the General Tab.

| IBM                                                                              | I Software Group                                                                                                    | IBM                                                            |
|----------------------------------------------------------------------------------|----------------------------------------------------------------------------------------------------|----------------------------------------------------------------|
| Creating                                                                         | Data Formats                                                                                                    |                                                                |
| WebSphere Data Intercha<br># File Actions Edit Navigate                          | ange for Multiplatforms V3.3 - [WDI33Server - Data Format Record - MULTIREC_TST_DICTIONARY POHEADER] View Window Help | _ @ ×                                                          |
|                                                                                  | Image: System       Image: System       Image: System                                                                 |                                                                |
| General Details Comments Record Name                                             | POHEADER Where Used                                                                                                   |                                                                |
| Dictionary Name Description Record Identification C Default () ise the Record I  | MULTIREC_TST_DICTIONARY                                                                                               |                                                                |
| C Use a Specific Record ID I<br>C Indicate the Record ID Us<br>Record Identifier | nformation Object                                                                                                    |                                                                |
| Record ID Information                                                            | -Position Type                                                                                                    |                                                                |
| C C and D Records<br>Position<br>Length<br>Data Type                             | C Character<br>C Byte<br>C Field                                                                                      |                                                                |
|                                                                                  |                                                                                                    |                                                                |
| Ready                                                                            |                                                                                                    |                                                                |
| 🦺 start 🌖 🔅 🙆 📼                                                                  |                                                                                                    | <ul> <li>12:00 PM</li> <li>Monday</li> <li>3/5/2007</li> </ul> |
|                                                                                  |                                                                                                    | 43                                                             |

You can select to use the Default record Id Information defined for the data format, use a specific Record Id Information Object, or identify the Record Id using multiple fields in the record.

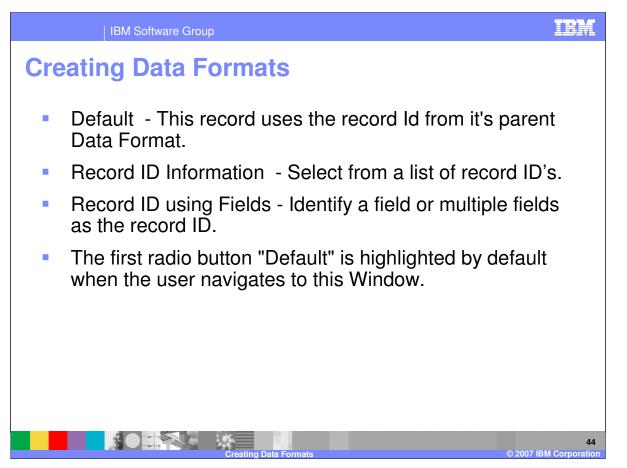

If the default is used, you can enter the value of "Record Identifier text field" in a corresponding text field for this radio button and the size of this text field is limited to 64 characters. You can also select a different Record ID Information object and enter the "Record Identifier text field". Another option is to Select multiple fields that when combined will uniquely identify each record.

| IBM                                                                                                    | Software Group                                                                                                    | IBM                            |
|----------------------------------------------------------------------------------------------------|----------------------------------------------------------------------------------------------------|--------------------------------|
| Creating                                                                                                    | Data Formats                                                                                                    |                                |
|                                                                                                    | ge for Multiplatforms V3.3 - [WDI33Server - Data Format Record - MULTIREC_TST_DICTIONARY POHEADER]                                                                                                    | _ @ 🔀                          |
| File     Actions     Edit     Navigate     V       Image: State State | iew Window Help<br>The state of the state of t | - @ ×                          |
|                                                                                                    | 22                                                                                                    |                                |
| General Details Comments                                                                                                    |                                                                                                    |                                |
| Record Name                                                                                                    | POHEADER Where Used                                                                                                    |                                |
| Dictionary Name                                                                                                    | MULTIREC_TST_DICTIONARY                                                                                                    |                                |
| Description                                                                                                    | MAUI MAP TEST - EDIFACT PO                                                                                                    |                                |
| <ul> <li>Use a Specific Record ID Infi</li> <li>C Indicate the Record ID Using</li> <li>Record Identifier</li> </ul>                                                                                                    |                                                                                                    |                                |
| *Record ID Information   Record ID Information   C and D Records  Position  Length  Date Type                                                                                                    | SFUNC_ACK_METADATA_RECIDINFO       DATETEST_RECORDID       DEMORSD_RECORDID       FUNCACUCKTLAPP_RECORDID       FUNCACUCSAPP_RECORDID       FUNCACUCSAPP_RECORDID       HUPAAL       MUTTRECTST_RECORDID       MULTIRECTST_RECORDID       MULTIRECTST_RECORDID       MULTRECTST_RECORDID       WUDICONFFILAB_RECORDID       WUDICONFFILAB_RECORDID                                                                                                    |                                |
|                                                                                                    | ■ • • • • • • • • • • • • • • • • • • •                                                                                                    | 12:04 PM<br>Monday<br>3/5/2007 |
|                                                                                                    |                                                                                                    | 45                             |

When you select Use a Specific Record Id Information Object, the drop down list becomes active.

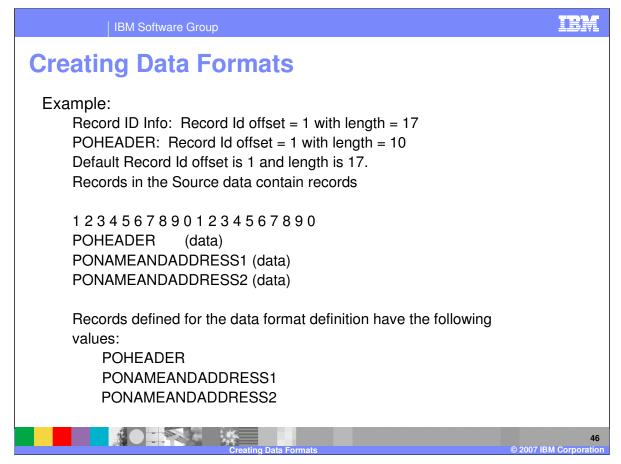

In this example, POHEADER can either use a Field or a different Record Id Information.

| IBM                           | Software Group                                                                                      | IB              |
|-------------------------------|----------------------------------------------------------------------------------------------------|-----------------|
| reating                       | Data Formats                                                                                        |                 |
|                               | nge for Multiplatforms V3.3 - [WDI33Server - Data Format Record - MULTIREC_TST_DICTIONARY_POHEADER] |                 |
| File Actions Edit Navigate    |                                                                                                    | _ 7             |
|                               |                                                                                                    |                 |
| General Details Comments      |                                                                                                    |                 |
| Record Name                   | POHEADER Where Used                                                                                 |                 |
| Dictionary Name               | MULTIREC_TST_DICTIONARY                                                                             |                 |
| Description                   | MAUI MAP TEST - EDIFACT PO                                                                          |                 |
| Record Identification         | Information Object Specified in the Data Format                                                     |                 |
| C Use a Specific Record ID In |                                                                                                    |                 |
| Indicate the Record ID Usir   |                                                                                                    |                 |
| Regord Identifier             |                                                                                                    |                 |
| Record ID Information         |                                                                                                    |                 |
|                               |                                                                                                    |                 |
| C Raw Data                    | C Character                                                                                         |                 |
| Position                      | C Byte                                                                                              |                 |
|                               | C Field                                                                                             |                 |
| Length                        |                                                                                                    |                 |
| Data Type                     |                                                                                                    |                 |
|                               |                                                                                                    |                 |
|                               |                                                                                                    |                 |
|                               |                                                                                                    |                 |
|                               |                                                                                                    |                 |
| ady                           |                                                                                                    |                 |
| 🛃 start 🚽 🕴 🥔 📼               | s 🔄 🗨 🎰 🏦 🛄 🔛 🙀 🐷 🖸 🕑 👘 🕄 🤹 🗒 🕑                                                                     | 12:06 PM        |
| ) 🔿 A 🕻                       | 🕽 3 🗸 🚳 2 🗸 🔯 A 🛛 🜉 2 1 🗸 🥺 9 1 🐨 2 1 2 1 2 2 1 🥸 1. 💿 W 🚳 W 📴 2 1 1 💿 4 1 1 🔷 Address 🍃 Go         | Monday 3/5/2007 |
|                               |                                                                                                    |                 |
|                               |                                                                                                    |                 |
|                               |                                                                                                    |                 |

When you select to define the Record Id using fields, the record Id value and the Record Id Information become protected.

| IBM Software Group                                                                                         |                                                                                            | IBM                   |
|----------------------------------------------------------------------------------------------------|--------------------------------------------------------------------------------------------|-----------------------|
| <b>Creating Data Formats</b>                                                                               |                                                                                            |                       |
| •                                                                                                    | <ol> <li>There are 2 possible record layouts<br/>Id in the PONAMEADDRESS record</li> </ol> | s for                 |
| Record Id offset is 1 and length is<br>Record Id offset for PONAMEADE<br>Records in the Source data contai | DRESS is 26 and length is 7.                                                               |                       |
| 123456789012345678                                                                                         | 90123456789012                                                                             |                       |
| POHEADER (data)<br>PONAMEADDRESS (data)                                                                    | LAYOUT1                                                                                    |                       |
| PONAMEADDRESS (data)                                                                                       | LAYOUT2                                                                                    |                       |
|                                                                                                    |                                                                                            |                       |
|                                                                                                    |                                                                                            |                       |
| Creating Data Fo                                                                                           | ormats © 2007 I                                                                            | 48<br>IBM Corporation |

In this example, POHEADER Record defined for the data format definition can use the "Default Record Id Information" with the value "POHEADER".

The PONAMEADDRESS record will become 2 records and will use 2 fields to define the record Id value. The field containing the value PONAMEADDRESS, for example Field1, and the field containing the values LAYOUT1 and LAYOUT2, for example Field 2, will be selected. Both records will contain a record Id value in Field 1. Field 2 will contain the values that make them different layouts or records.

|                | IBM S                                    | oftware Group                                |                      |                       |                |                        |         |                       | IBR                 |
|----------------|------------------------------------------|----------------------------------------------|----------------------|-----------------------|----------------|------------------------|---------|-----------------------|---------------------|
| Crea           | ting [                                   | Data Forr                                    | nats                 |                       |                |                        |         |                       |                     |
|                | e Data Interchange<br>Edit Navigate View | for Multiplatforms V3.3 - [WD<br>Window Help | 133Server - Data For | mat - MULTIREC_TST    | DICTIONARY     | ARTRAW]                |         |                       | . 8 ×               |
|                |                                          | 💼 📑 📝 과                                      |                      | System<br>WDI33Server | - 🕜            |                        |         |                       |                     |
| General Detail | s Overview Raw Data                      |                                              |                      |                       |                |                        |         |                       |                     |
| <u>N</u> ew.   | <u>O</u> pen                             | <u>D</u> elete                               | Open Detail          | View Detail           |                |                        |         |                       |                     |
| Position 1     | Type<br>Record                           | Loop or Record Name<br>POHEADER              |                      | Area<br>Detail        | Maximum Repeat | Unlimited Repeat<br>No | POHD    | Description<br>MAUI M |                     |
| 2 3            | Loop<br>Record                           | HEADER_LOOP<br>PONAMEADDRESS                 |                      | Detail                |                | Yes                    | PONA    | Pinos Phin            |                     |
| 4              | Record                                   | PONAMEADDRESSM                               |                      | Detail                |                | Yes                    |         |                       |                     |
| 5              | Record                                   | POLINEITEM<br>POLINEITEMM                    |                      | Detail                |                | Yes                    | POLI    | MAUI M<br>MAUI M      |                     |
|                |                                          |                                              |                      |                       |                |                        |         |                       |                     |
| Ready          |                                          |                                              |                      |                       |                |                        |         |                       |                     |
| 🦺 start        | 🕴 🕑 🥶 🚥 🍺                                | 🗐 🗨 🅸 🏦 🛄 😥 😰                                | 📉 🔨 🐸 🕑 📀            |                       |                | ) E                    | V 🖸 🗒   |                       | 2:08 PM<br>Monday   |
|                | 🕴 🚱 A 🗍 🛅 3 🖓                            | • 🕐 2 · • 🕅 🔛 2 · • 🕻                        | 2 9 - 2 - 2 - 21 -   | 💽 🛯 💿 w               | 2 - 4 -        | Addres                 | is 🄁 Go |                       | Monday<br>\$/5/2007 |
|                |                                          |                                              | ating Data Format    | e                     |                |                        | @       | 2007 IBM              | 2<br>Corporat       |

The PONAMEADDRESS record does not have a Record Id value, this may indicate record Ids defined as fields.

| WebSp            | here Data Inter                                                                              | BM Software Gro<br>Data<br>Change for Multiplatfor<br>the View Window Help | <b>-Orm</b><br>ms V3.3 - [WDI                  |           | Format Record - M                                                      |      | ST_DICTIONARY PC                                                                                                    | INAMEADDRESSM          |                                                    |
|------------------|----------------------------------------------------------------------------------------------|----------------------------------------------------------------------------|------------------------------------------------|-----------|------------------------------------------------------------------------|------|----------------------------------------------------------------------------------------------------|------------------------|----------------------------------------------------|
| General D        | yew<br>Type<br>Field<br>Field<br>Field<br>Field<br>Field<br>Field<br>Field<br>Field<br>Field |                                                                            | Delete 0 0 1 1 1 1 1 1 1 1 1 1 1 1 1 1 1 1 1 1 | Open Det- | Field Contains Record<br>Yes<br>Yes<br>Yes<br>Yes<br>Yes<br>Yes<br>Yes |      | Data Type<br>AN - Aphanumeric<br>AN - Aphanumeric<br>AN - Aphanumeric<br>AN - Aphanumeric<br>AN - Aphanumeric<br>AN - Aphanumeric<br>AN - Aphanumeric | Multip<br>Record       |                                                    |
| Ready<br>1 Start |                                                                                              |                                                                            | A 21- <                                        |           | 2 1. ] 🕑 W ] 🍩                                                         | w 21 | • 34 •                                                                                                    | EN 2 €<br>Address 2 Go | 12:10 P<br>Mondas<br>3/5/200<br>5<br>IBM Corporati |

This record has multiple record ids defined. Lets move to the General Tab.

| IBM S                                                                                                    | Software Group                                                                                                    | IBM                |
|----------------------------------------------------------------------------------------------------|----------------------------------------------------------------------------------------------------|--------------------|
| Creating I                                                                                                   | Data Formats                                                                                                    |                    |
| WebSphere Data Interchang                                                                                    | e for Multiplatforms V3.3 - [WDI33Server - Data Format Record - MULTIREC_TST_DICTIONARY PONAMEADDRESSM]                                                                                                    | _ 7 ×              |
| Record Name<br>Dictionary Name<br>Description<br>Becord Identification<br>C Default (Use the Record ID Infor | PONAMEADDRESSM     Where Used       MULTIREC_TST_DICTIONARY     Image: Comparison of the comparison of the comparison |                    |
| Indicate the Record ID Using F Record Identifier Record ID Information                                       |                                                                                                    |                    |
| C Raw Data<br>C G and D Records<br>Position<br>Length                                                        | Position Type  C character  Byte  Field                                                                                                    |                    |
| Data Type                                                                                                    |                                                                                                    |                    |
|                                                                                                    | : : : : : : : : : : : : : : : : : : :                                                                                                    | 12:12 PM<br>Monday |
|                                                                                                    |                                                                                                    | 3/5/2007<br>51     |

The Record Identification has Record Ids using fields selected.

|                                 | IBN            | M Software Gro                       | ир             |                      |                          |               |                                        |               | IB                                     |
|---------------------------------|----------------|--------------------------------------|----------------|----------------------|--------------------------|---------------|----------------------------------------|---------------|----------------------------------------|
| roa                             | tina           | Data F                               | lor            | mate                 |                          |               |                                        |               |                                        |
|                                 | ung            |                                      |                | Παισ                 |                          |               |                                        |               |                                        |
| WebSpbg                         | are Data Inter | change for Multiplatforr             | ms V3 3 - []   | WDI33Server - Data F | Format Record - MIII     |               |                                        | MEADDDESSM1   | _ 7 ×                                  |
|                                 |                | te View Window Help                  | na + 5.5 - [·  | i i i i i            |                          | Ince_15       |                                        | mexobitessing | - 7 >                                  |
| <u> 8 2</u>                     |                |                                      | 9              | ┉╡                   | System<br>WDI33Server    | - C           |                                        |               |                                        |
|                                 |                |                                      |                |                      |                          |               |                                        |               |                                        |
| General Det                     | ails Comments  |                                      |                |                      |                          |               |                                        |               |                                        |
| Ne                              | w              | Open                                 | <u>D</u> elete | Open Deta            | il <u>V</u> iew Detail   |               |                                        |               |                                        |
| Position                        | Туре           | Structure or Field Name              | Occurs         | Occurs Depending On  | Field Contains Record ID | Record ID     | Data Type                              | Field Length  | Description                            |
| 1                               | Field          | POHEADERRECID                        | 1              |                      | Yes                      | PONA          | AN = Alphanumeric                      | 4             | MAUI MAP TEST                          |
| 2<br>3<br>4<br>5<br>6<br>7<br>8 | Field          | PONACPTEST<br>SYNTAXID               | 1              |                      |                          |               | AN = Alphanumeric<br>AN = Alphanumeric | 35            |                                        |
| 4                               | Field          | RECID1                               | 1              |                      | Yes                      | 1             | AN = Alphanumeric                      | 1             | Multiple Record I                      |
| 5                               | Field          | RECID2                               | 1              |                      | Yes                      | 22            | AN = Alphanumeric                      | 2             | Multiple Record I                      |
| 6                               | Field          | RECID3                               | 1              |                      | Yes                      | 333           | AN = Alphanumeric                      | 3             | Multiple Record I                      |
| 7                               | Field          | RECID4<br>RECID5                     | 1              |                      | Yes                      | 4444<br>55555 | AN = Alphanumeric                      | 4             | Multiple Record I<br>Multiple Record I |
| 9                               | Field          | DESCRIPTION                          | 1              |                      | res                      | 55555         | AN = Alphanumeric<br>AN = Alphanumeric | 30            | Multiple Record I<br>Multiple Record I |
|                                 | T ICIO         | DEDUIT HOIT                          | -              |                      |                          |               | , at suprandimente                     |               | Thompse Record 1                       |
|                                 |                |                                      |                |                      |                          |               |                                        |               |                                        |
|                                 |                |                                      |                |                      |                          |               |                                        |               |                                        |
|                                 |                |                                      |                |                      |                          |               |                                        |               |                                        |
|                                 |                |                                      |                |                      |                          |               |                                        |               |                                        |
|                                 |                |                                      |                |                      |                          |               |                                        |               |                                        |
|                                 |                |                                      |                |                      |                          |               |                                        |               |                                        |
|                                 |                |                                      |                |                      |                          |               |                                        |               |                                        |
|                                 |                |                                      |                |                      |                          |               |                                        |               |                                        |
|                                 |                |                                      |                |                      |                          |               |                                        |               |                                        |
|                                 |                |                                      |                |                      |                          |               |                                        |               |                                        |
|                                 |                |                                      |                |                      |                          |               |                                        |               |                                        |
|                                 |                |                                      |                |                      |                          |               |                                        |               |                                        |
|                                 |                |                                      |                |                      |                          |               |                                        |               |                                        |
|                                 |                |                                      |                |                      |                          |               |                                        |               |                                        |
|                                 |                |                                      |                |                      |                          |               |                                        |               |                                        |
|                                 |                |                                      |                |                      |                          |               |                                        |               |                                        |
| <                               |                |                                      |                |                      |                          |               |                                        |               |                                        |
|                                 |                |                                      |                |                      |                          |               |                                        |               |                                        |
|                                 |                |                                      |                |                      |                          |               |                                        |               |                                        |
| Deedu                           |                |                                      |                |                      |                          |               |                                        |               |                                        |
| Ready                           | 🚽 : 🔂 🥌 I      | 🔤 🍺 📓 🗨 🍰 📩                          | 🖹 🛄 😥 🖥        | 👿 📉 🔨 🥔 🖸 📀          |                          |               |                                        | EN 🕐 🚏        | 💦 🛃 12:14 PM                           |
| Ready                           |                |                                      |                |                      |                          |               |                                        | · · @         | 💌) 🚺 Monday                            |
|                                 | -              |                                      |                |                      | 🛃 1. 🕑 W 🙆 W             | E 2 -         | 🔁 4 🕞 🚖 🗄 Ad                           | dress 🔁 Go 🖷  | 3/5/2007                               |
|                                 | -              | 🗀 3 🕞 🙆 2 🕞 🔛 A                      | 21-            | 2 - 😰 🖓              |                          |               |                                        |               | 3/5/2007                               |
|                                 | -              | 🔁 3 - 🙆 2 - 🔛 A                      | 21-            |                      |                          |               |                                        |               | o 3/3/2007                             |
|                                 | -              | 🔁 3 - 🕲 2 - [ 🗠 A                    | 21-            | <u> </u>             |                          |               |                                        |               | 3/5/2007                               |
|                                 | -              | <u>□</u> 3 • <u>◎</u> 2 • <u>►</u> ▲ | i yyr          |                      |                          |               |                                        |               | 5/5/2007                               |
|                                 | -              |                                      | 2 -            |                      |                          |               |                                        |               | 3/3/2007                               |

You can see which fields have been defined as part of the record Id in the Field Contains Record Id column. If we open the POHEADERRECID field, we can update the information for this Record Id.

|                                                              | IB                                                                                                   | M Software Gr                                                                                               | oup                                                                                                    |                                                     | IBM                                                                                                  |
|--------------------------------------------------------------|----------------------------------------------------------------------------------------------------|----------------------------------------------------------------------------------------------------|----------------------------------------------------------------------------------------------------|-----------------------------------------------------|----------------------------------------------------------------------------------------------------|
|                                                              |                                                                                                    |                                                                                                    | Formats                                                                                                    | ormat Record - MULTIREC_TST_DICTION/                | ary ponameaddressmi                                                                                  |
| File Action                                                  | ns Edit Navigal                                                                                      | E View Window Help                                                                                          |                                                                                                    | System<br>WDI33Server 💌                             |                                                                                                    |
| Position  <br>1<br>2<br>3<br>4<br>5<br>6<br>7<br>8<br>9<br>9 | ew<br>Type<br>Pield<br>Field<br>Field<br>Field<br>Field<br>Field<br>Field<br>Field<br>Field<br>Field | Open Structure or Field Name POHEADERRECID FONTAXEST SYNTAXE RECID1 RECID2 RECID3 RECID4 RECID5 DESCRIPTION | Desition Type Stucture or her<br>Position Type Stucture or her<br>Position Type<br>Position<br>Position<br>Posi | d Na Occurs Occurs Depending On Field Co            | Ves PONA AN = A<br>Ves PONA AN = A<br>AN = A<br>AN = A<br>AN = A<br>AN = A<br>CR:<br>Apply<br>Cancel |
| Ready                                                        |                                                                                                    |                                                                                                    | Object Information<br>Description<br>Data Type<br>Field Length                                                                                                    | MAUI MAP TEST - EDIFACT PO<br>AN = Aphanumeric<br>4 | ▼<br>EN [?]<br>C<br>C<br>C<br>C<br>C<br>C<br>C<br>C<br>C<br>C                                        |
|                                                              |                                                                                                    |                                                                                                    |                                                                                                    |                                                     | Address Go 3/5/2007                                                                                  |

To define a field as part of the record id select the flag "Field Contains the Record ID" and enter the Record Id value.

| _                                                                           |                                                                              |                                                                                                    |                                                                                                    |                                                       |                       |          |
|-----------------------------------------------------------------------------|------------------------------------------------------------------------------|----------------------------------------------------------------------------------------------------|----------------------------------------------------------------------------------------------------|-------------------------------------------------------|-----------------------|----------|
| WebSphere File Actions                                                      | Data Intere<br>Edit Navigal                                                  | hange for Multiplatfo                                                                                                    |                                                                                                    | mat Record - MULTIREC_TST_DICTIC                      | DNARY PONAMEADDRESSM] |          |
| General Details                                                             | Comments                                                                     |                                                                                                    | Def C Update a Data Format Recc                                                                                                    |                                                       |                       |          |
| Position  <br>1<br>2<br>3<br>4<br>5<br>6<br>7<br>7<br>7<br>8<br>9<br>9<br>9 | Type<br>Field<br>Field<br>Field<br>Field<br>Field<br>Field<br>Field<br>Field | Structure or Field New<br>PoreAdPRECID<br>PONACPTEST<br>SYNTAXID<br>RECID1<br>RECID2<br>RECID2<br>RECID3<br>RECID5<br>DESCRIPTION | I Field POHEADERRECT     Field PONADTEST     Field SWNATUS     Field SWNATUS     Field SWNAU      Position     Type     Name     Occurrence Information     Occurs     Occurs     Occurs     Depending On     Record ID Information     Field Contains the Record ID |                                                       | AN =                  | = Al     |
| Ready                                                                       |                                                                              | a 🔒 🗄 📿 🥸 🏨                                                                                                    | Record Identifier Object Information Destription Data Type Field Length                                                                                                    | MAUJI MAP TEST - EDIFACT PO<br>AN = Alphanumeric<br>4 |                       | 12:17 PM |

To remove a field as part of the record id un-select the flag "Field Contains the Record ID".

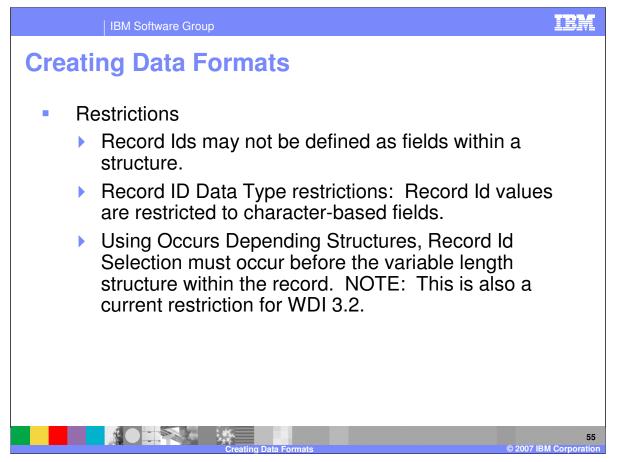

Restrictions include Record Ids may not be defined as fields within structures and Record Id data type must be a character-based data type. Using Occurs Depending structures, the Record Id must occur before the occurs depending structure.

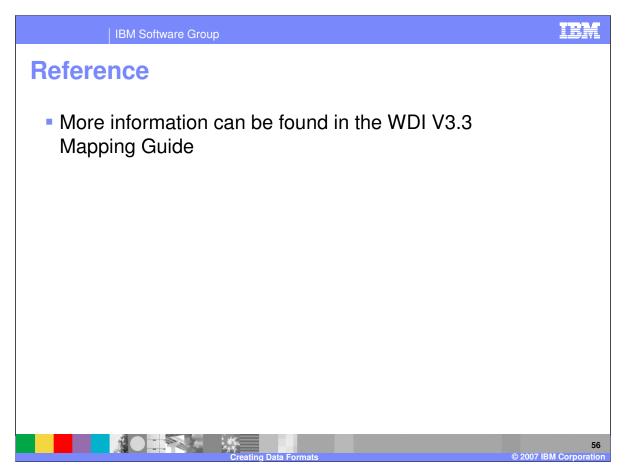

More information can be found in the WebSphere Data Interchange Version 3.3 Mapping Guide.

|                                                                                                    | IBM Software Group                                                                                                    |                                                                              |                                                                                   | IBM                                       |  |  |  |  |
|----------------------------------------------------------------------------------------------------|----------------------------------------------------------------------------------------------------|------------------------------------------------------------------------------|-----------------------------------------------------------------------------------|-------------------------------------------|--|--|--|--|
| · · · · · · · · · · · · · · · · · · ·                                                                                                    |                                                                                                    |                                                                              |                                                                                   | Template Revision: 04/25/2006 11:09 AM    |  |  |  |  |
| Traden                                                                                                    | narks, copy                                                                                                    | vrights, a                                                                   | nd disclai                                                                        | mers                                      |  |  |  |  |
| The following terms are tra                                                                                                    | demarks or registered trademarks of Interna                                                                                                    | ational Business Machines Corporat                                           | ion in the United States, other countrie                                          | s, or both:                               |  |  |  |  |
| IBM<br>IBM(logo)<br>e(logo)business<br>AIX                                                                                                    | CICS<br>Cloudscape<br>DB2<br>DB2 Universal Database                                                                                                    | IMS<br>Informix<br>iSeries<br>Lotus                                          | WMQ<br>OS/390<br>OS/400<br>pSeries                                                | Tivoli<br>WebSphere<br>xSeries<br>zSeries |  |  |  |  |
| Java and all Java-based tra                                                                                                    | ademarks are trademarks of Sun Microsyste                                                                                                    | ems, Inc. in the United States, other                                        | countries, or both.                                                               |                                           |  |  |  |  |
| Microsoft, Windows, Windo                                                                                                    | ows NT, and the Windows logo are registere                                                                                                    | d trademarks of Microsoft Corporat                                           | on in the United States, other countries                                          | s, or both.                               |  |  |  |  |
| Intel, ActionMedia, LANDe                                                                                                    | sk, MMX, Pentium and ProShare are traden                                                                                                    | narks of Intel Corporation in the Uni                                        | ted States, other countries, or both.                                             |                                           |  |  |  |  |
| UNIX is a registered trader                                                                                                    | UNIX is a registered trademark of The Open Group in the United States and other countries.                                                                                                    |                                                                              |                                                                                   |                                           |  |  |  |  |
| Linux is a registered trader                                                                                                    | Linux is a registered trademark of Linus Torvalds.                                                                                                    |                                                                              |                                                                                   |                                           |  |  |  |  |
| Other company, product ar                                                                                                    | Other company, product and service names may be trademarks or service marks of others.                                                                                                    |                                                                              |                                                                                   |                                           |  |  |  |  |
| typographical errors. IBM<br>future direction and intent                                                                                                    | iewed for accuracy as of the date of initial p<br>may make improvements and/or changes in<br>are subject to change or withdrawal without<br>at IBM intends to make such products, progr<br>s not intended to state or imply that only that<br>ad instead. | the product(s) and/or program(s) d<br>notice, and represent goals and obj    | escribed herein at any time without not<br>ectives only. Beferences in this docum | tice. Any statements regarding IBM's      |  |  |  |  |
| Information is provided "AS IS" without warranty of any kind. THE INFORMATION PROVIDED IN THIS DOCUMENT IS DISTRIBUTED "AS IS" WITHOUT ANY WARRANTY, EITHER<br>EXPRESS OR IMPLIED. IBM EXPRESSLY DISCLAIMS ANY WARRANTIES OF MERCHANTABILITY, FITNESS FOR A PARTICULAR PURPOSE OR NONINFRINGEMENT. IBM shall<br>have no responsibility to update this information. IBM products are warranted, if at all, according to the terms and conditions of the agreements (e.g., IBM Customer Agreement,<br>Statement of Limited Warranty, International Program License Agreement, etc.) under which they are provided. Information concerning non-IBM products was obtained from the suppliers<br>of those products, their published announcements or other publicly available sources. IBM has not tested those products in the jublication and cannot confirm the<br>accuracy of performance, compatibility or any other claims related to non-IBM products. |                                                                                                    |                                                                              |                                                                                   |                                           |  |  |  |  |
| The provision of the inform<br>licenses should be made, i                                                                                                    | ation contained herein is not intended to, ar<br>in writing, to:                                                                                                    | nd does not, grant any right or licens                                       | se under any IBM patents or copyrights                                            | . Inquiries regarding patent or copyright |  |  |  |  |
| IBM Director of Licensing<br>IBM Corporation<br>North Castle Drive<br>Armonk, NY 10504-1785<br>U.S.A.                                                                                                    |                                                                                                    |                                                                              |                                                                                   |                                           |  |  |  |  |
| how those customers have<br>considerations such as the                                                                                                    | neasurements and projections using standa<br>used IBM products and the results they ma<br>amount of multiprogramming in the user's j<br>dual user will achieve throughput or perform                                                                      | y have achieved. The actual through<br>ob stream, the I/O configuration, the | phput or performance that any user will<br>storage configuration, and the worklo  | experience will vary depending upon       |  |  |  |  |
| © Copyright International E                                                                                                    | Business Machines Corporation 2006. All rig                                                                                                    | phts reserved.                                                               |                                                                                   |                                           |  |  |  |  |
| Note to U.S. Government Users - Documentation related to restricted rights-Use, duplication or disclosure is subject to restrictions set forth in GSA ADP Schedule Contract and IBM Corp.                                                                                                    |                                                                                                    |                                                                              |                                                                                   |                                           |  |  |  |  |

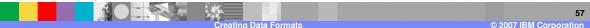